**Integrating the Healthcare Enterprise**

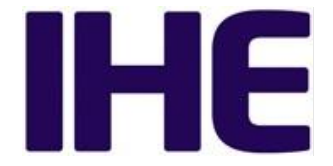

# **Pathology and Laboratory Medicine**  <sup>5</sup> **(PaLM)**

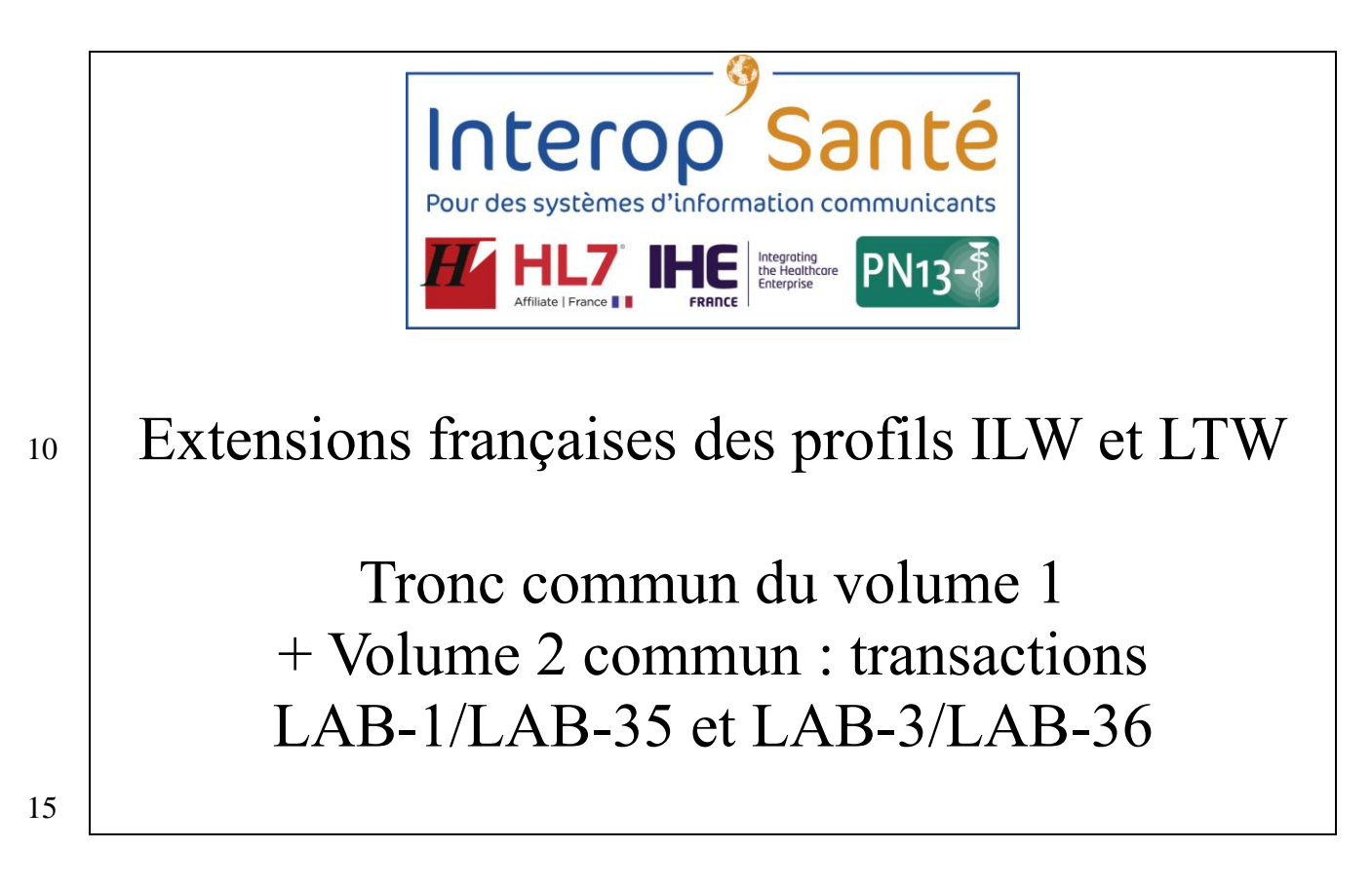

Auteur : IHE PaLM France (GT Interopérabilité en biologie d'Interop'Santé) Email du GT : [atelier-interopsante-laboratoire-analyse@googlegroups.com](mailto:atelier-interopsante-laboratoire-analyse@googlegroups.com) Email pour les commentaires publics : [interopsante-ilw@framalistes.org](mailto:interopsante-ilw@framalistes.org)

20

# **Avant-propos**

Ce document fait partie du corpus documentaire des extensions françaises des profils d'intégration *Inter-Laboratory Workflow (ILW)* et *Laboratory Testing Workflow (LTW)* du cadre 25 technique *IHE Pathology and Laboratory Medicine* (PaLM).

Le corpus de spécifications comprend trois documents :

- ILW.fr Volume 1 (profil et cas d'usage)
- LTW.fr Volume 1 (profil et cas d'usage)
- 

• **LTW.fr + ILW.fr Volume 1 tronc commun (cas d'usage macro, données et** 

30 **documents) + Volume 2 commun (transactions et messages) : le présent document**

Cette version 1.4 apporte quelques reformulations à la marge et une correction sur la figure 21.

Les informations générales sur IHE sont sur [www.ihe.net.](http://www.ihe.net/)

35 Les informations sur le domaine PaLM d'IHE sont sur [ihe.net/IHE\\_Domains.](https://www.ihe.net/ihe_domains/)

La version courante du cadre technique IHE PaLM est sur [http://ihe.net/Technical\\_Frameworks.](http://ihe.net/Technical_Frameworks/)

La version courante de l'extension française du profil PAM et des contraintes françaises sur les types de données HL7 v2 sont sur [l'espace des documents publics IHE d'Interop'Santé.](http://www.interopsante.org/412_p_15688/documents-publics-de-reference.html)

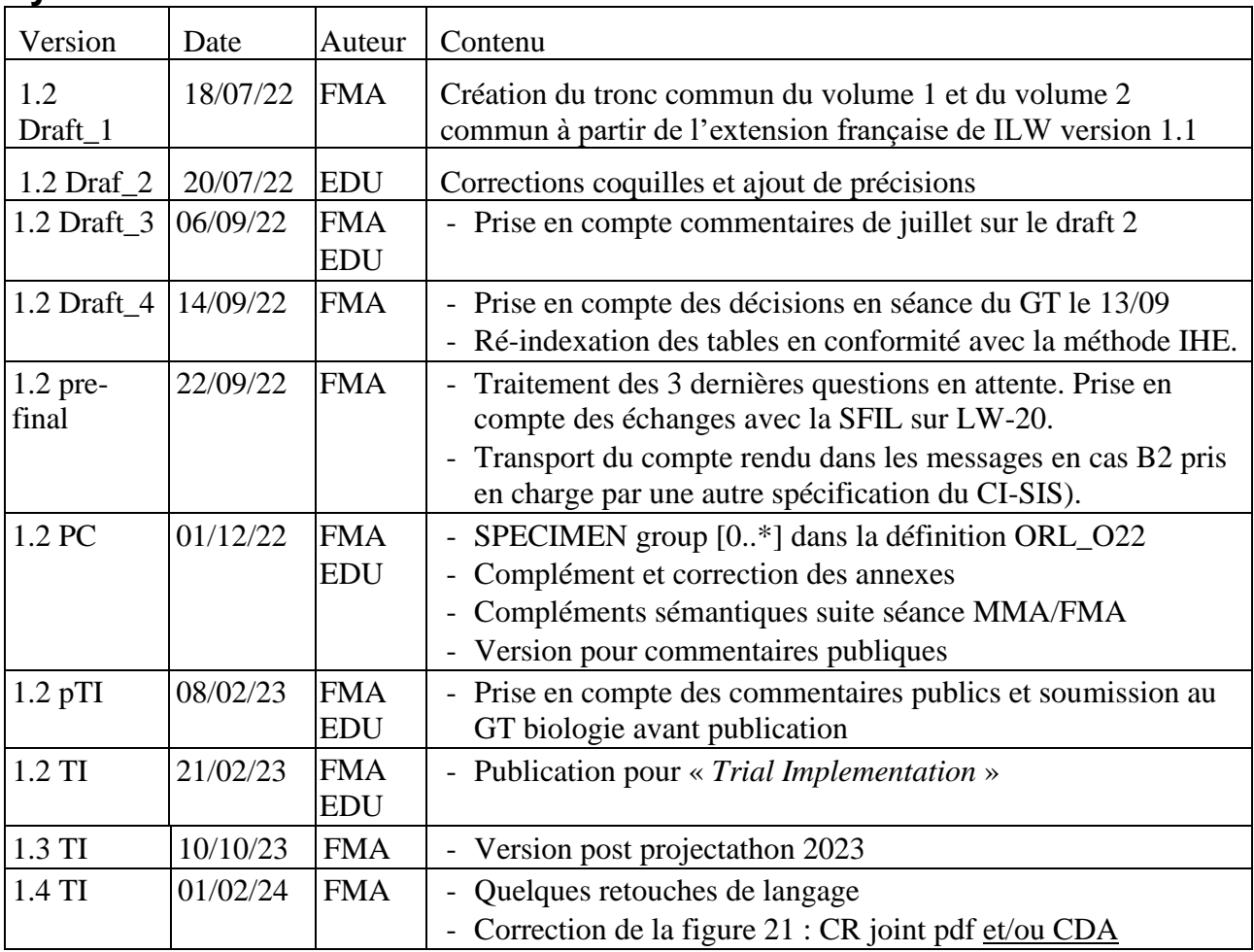

# **Cycle de vie du document**

40

# **Contributeurs**

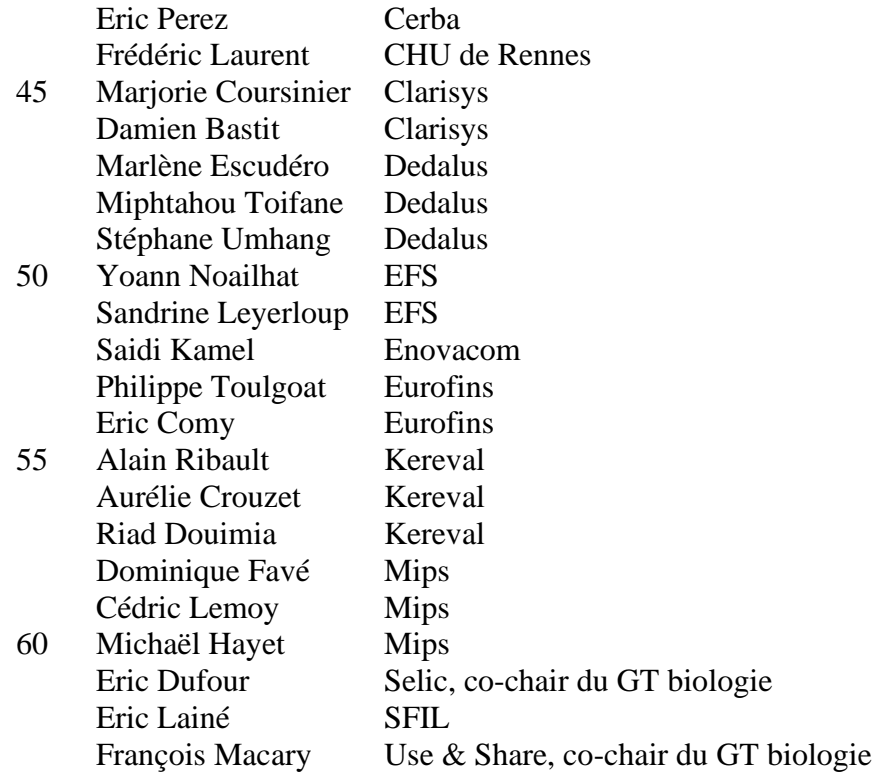

# **Table des matières**

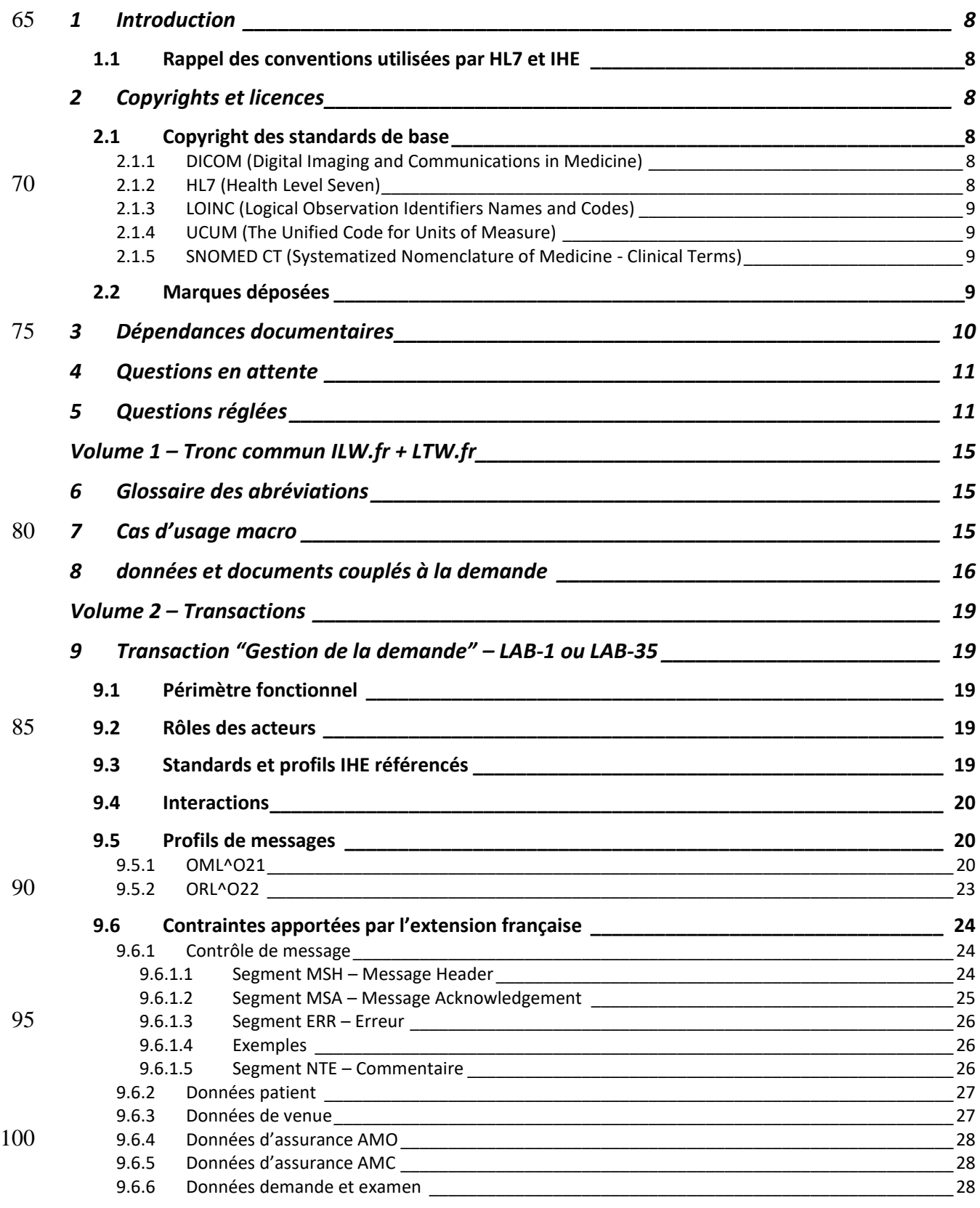

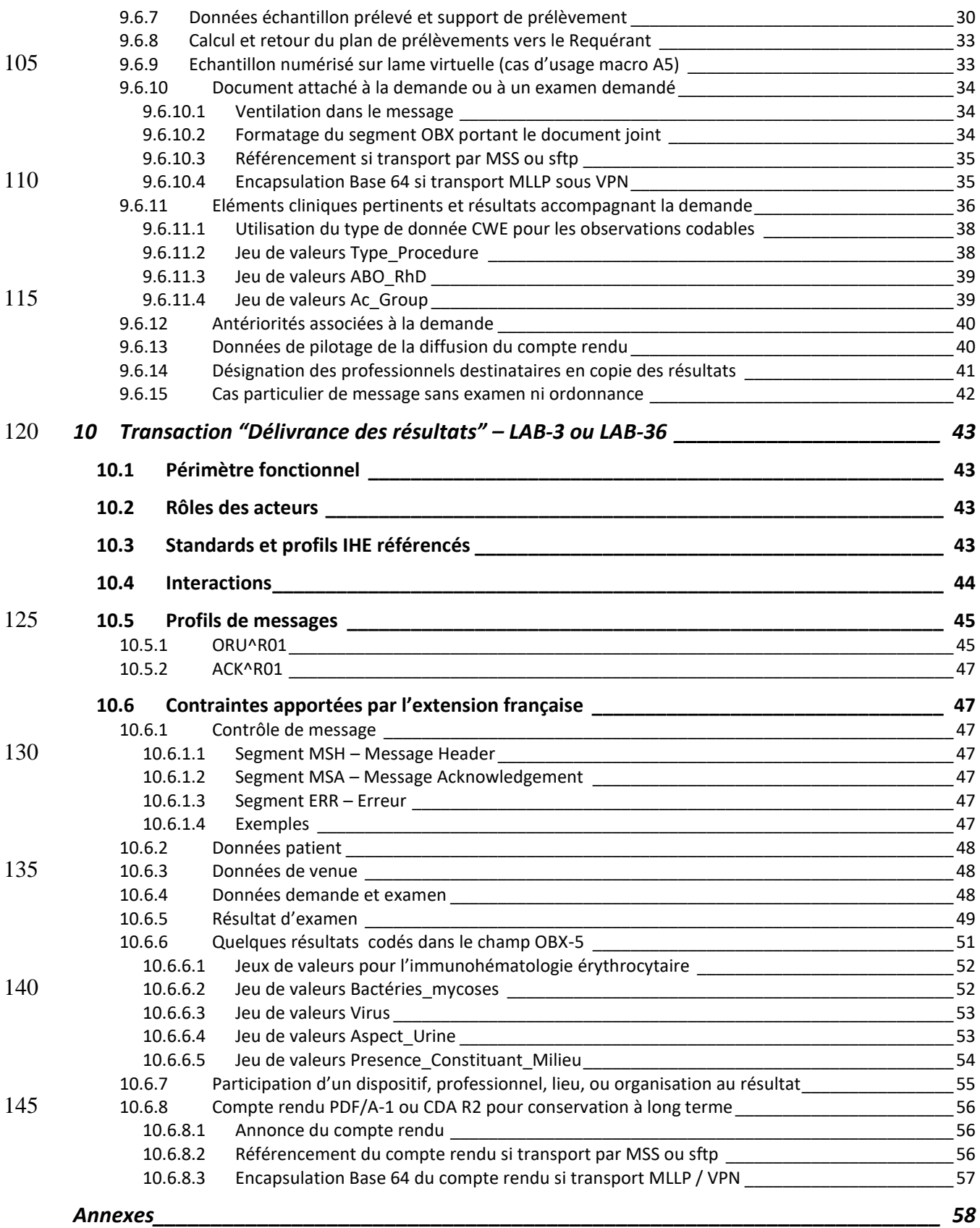

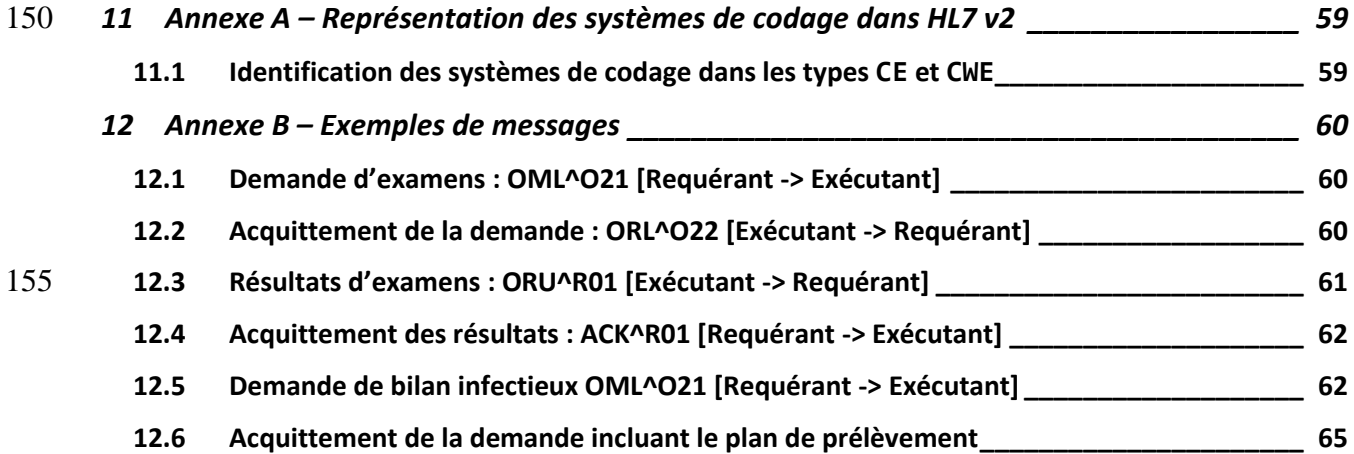

# 160 **1 Introduction**

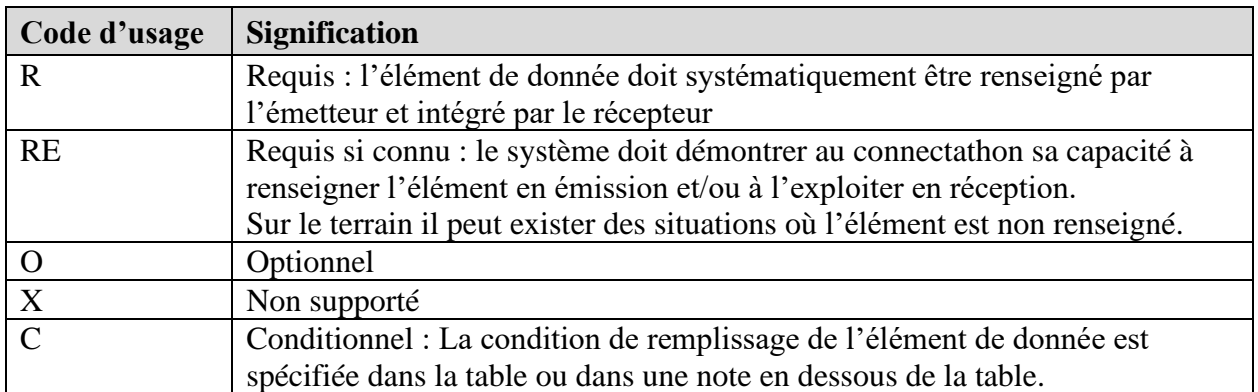

# <span id="page-7-1"></span><span id="page-7-0"></span>**1.1 Rappel des conventions utilisées par HL7 et IHE**

Les tableaux de profils de segments du volume 2 contiennent une colonne intitulée « **Type / Oblig** » qui combine le type de donnée HL7 de l'élément et le code d'usage de cet élément.

# <span id="page-7-2"></span>**2 Copyrights et licences**

- 165 IHE International octroie par la présente à chaque organisation adhérente ainsi qu'à tout autre utilisateur de ses spécifications et produits dérivés une licence irrévocable, perpétuelle, libre de droits, non transférable, non exclusive, et non sous-licenciable pour tous documents décrivant des profils ou des cadres techniques IHE. Ces documents sont utilisables, reproductibles et distribuables sous le copyright IHE. Les droits couverts par cette licence se limitent aux
- 170 copyrights détenus ou contrôlés par IHE International. Si des parties de cadres techniques IHE incorporent des contenus détenus ou contrôlés par d'autres acteurs, les licences d'utilisation de ces contenus sont hors périmètre de la présente licence, et sont à obtenir auprès de ces acteurs.

# <span id="page-7-3"></span>**2.1 Copyright des standards de base**

Les spécifications techniques IHE référencent et exploitent des standards développés et publiés 175 par différentes organisations. Tous les droits sur ces standards sont réservés par les organisations en question. Le présent accord ne se substitue pas aux copyrights d'origine applicables à ces standards. Les informations de copyrights et de licences pour les standards les plus fréquemment utilisés par IHE sont fournies ci-après.

# <span id="page-7-4"></span>**2.1.1 DICOM (Digital Imaging and Communications in Medicine)**

180 DICOM<sup>®</sup> est une marque déposée de la *National Electrical Manufacturers Association* (NEMA) pour ses publications de standards relatifs à la communication numérique d'information médicale.

# <span id="page-7-5"></span>**2.1.2 HL7 (Health Level Seven)**

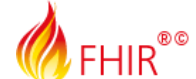

 $HL7^\circ$ , Health Level Seven<sup>®</sup>, CDA<sup>®</sup>, FHIR<sup>®</sup>, et le graphisme  $\sqrt{\frac{1}{2}}$  FHIR sont des marques 185 déposées de HL7 International. HL7 International a octroyé la permission à IHE de reproduire les tables des standards HL7. Les tables HL7 dans ce document sont sous copyright HL7 International, tous droits réservés.

### <span id="page-8-0"></span>**2.1.3 LOINC (Logical Observation Identifiers Names and Codes)**

 $LOINC^{\circledast}$  est une marque déposée du Regenstrief Institute. La terminologie LOINC est accessible

190 sur<http://loinc.org/> et utilisable sans coût dans le respect du "copyright notice and license" publié sur [http://loinc.org/terms-of-use.](http://loinc.org/terms-of-use)

La traduction française de LOINC est maintenue par l'Agence du Numérique en Santé (ANS) et mise à disposition sur [http://bioloinc.fr.](http://bioloinc.fr/)

Les codes LOINC utilisables en France pour identifier les examens de biologie médicale et leurs 195 analyses ainsi que les observations d'accompagnement des demandes sont ceux référencés par le référentiel sémantique *JDV Circuit de Biologie* publié par l'ANS sur [http://bioloinc.fr.](http://bioloinc.fr/)

Dans les messages HL7 version 2, le système de codage LOINC est représenté par le mot clé LN.

#### <span id="page-8-1"></span>**2.1.4 UCUM (The Unified Code for Units of Measure)**

UCUM est une marque déposée du Regenstrief Institute. Ce standard international pour le

200 codage des unités de mesure dans les messages, documents et services électroniques est accessible sur<http://unitsofmeasure.org/trac> et utilisable sans coût dans le respect des termes de la licence<https://ucum.org/license>

<span id="page-8-2"></span>Dans les messages HL7 version 2, le système de codage UCUM est représenté par le mot clé UCUM.

#### 205 **2.1.5 SNOMED CT (Systematized Nomenclature of Medicine - Clinical Terms)**

SNOMED CT® est une marque déposée par l'association à but non lucratif SNOMED International, tous droits réservés. Cette terminologie de référence internationale possède la couverture la plus complète du champ sanitaire. Consultable sur [https://browser.ihtsdotools.org/,](https://browser.ihtsdotools.org/) elle est maintenue et distribuée par SNOMED International. L'utilisation en France de données

- 210 de santé réelles indexées par cette terminologie requiert la signature préalable d'un « SNOMED CT® AFFILIATE LICENSE AGREEMENT » auprès du centre national de diffusion de la terminologie (National Release Center – NRC) représenté par le Centre de Gestion des Terminologies de Santé (CGTS) de l'Agence Numérique en Santé (ANS). Cette licence gratuite définit le cadre d'utilisation de contenu SNOMED CT.
- 215 La traduction en français de SNOMED CT est maintenue par le French Translation [Collaboration Group](https://confluence.ihtsdotools.org/display/FTCG/French+Translation+Collaboration+Group) de SNOMED International qui associe les NRC des pays à populations francophones.

<span id="page-8-3"></span>Dans les messages HL7 version 2, le système de codage SNOMED CT est représenté par le mot clé SCT.

# 220 **2.2 Marques déposées**

IHE® et le logo IHE sont des marques déposées de *Healthcare Information Management Systems Society (HIMSS)* aux Etats Unis et des marques déposées de *IHE Europe* dans l'Union Européenne. Ces marques ne peuvent être utilisées qu'avec le consentement écrit du *IHE International Board Operations Committee*, qui peut être donné à un membre de l'organisation

225 *IHE International*, en termes généraux couvrant tout usage conforme avec la mission et les principes opérationnels d'IHE.

# <span id="page-9-0"></span>**3 Dépendances documentaires**

Ce document étend des spécifications d'IHE International et répond aux exigences françaises du programme Ségur de la santé numérique, ceci dans le respect du cadre national (réglementaire, 230 sécuritaire, d'interopérabilité, sémantique).

Dans ce cadre, la communication en France des données administratives des patients, ainsi que l'identification des acteurs de la prise en charge sont portées par l'extension française du profil PAM et par les contraintes françaises applicables aux types de données communs du standard HL7 v2.

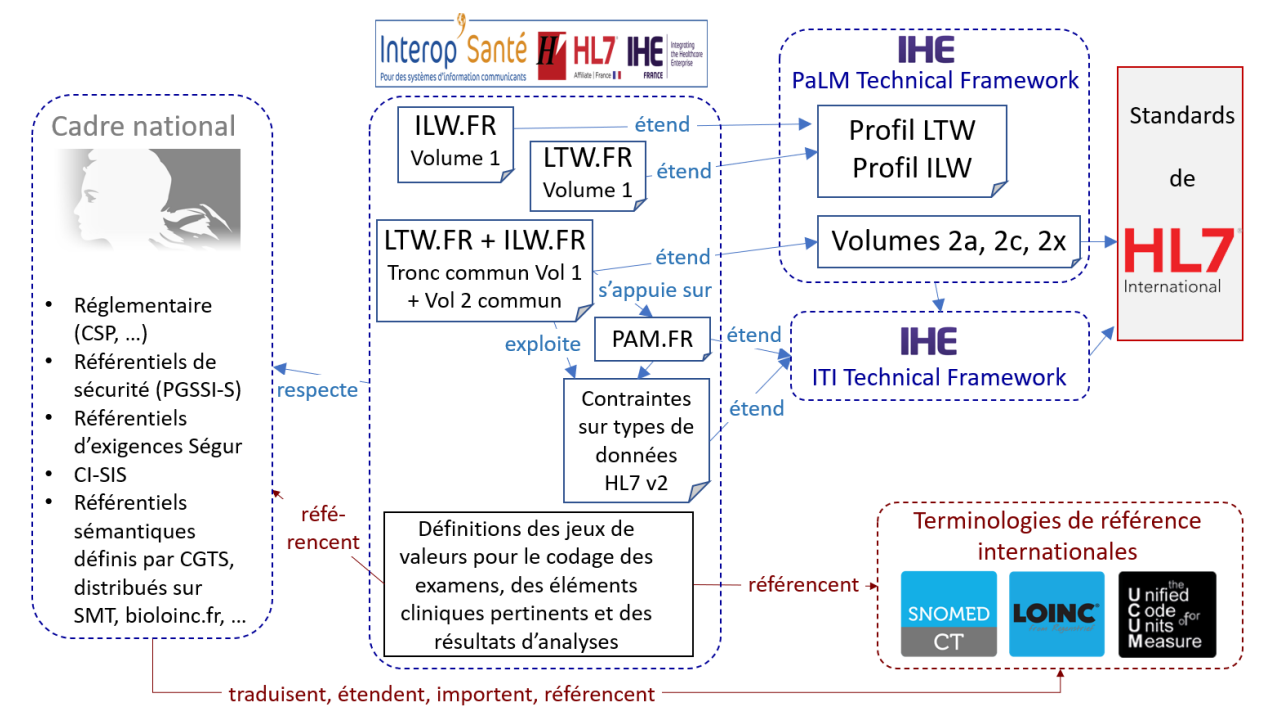

**Figure 1 : Dépendances documentaires de LTW.fr et ILW.fr**

La présente spécification n'est pas autonome. Son implémentation correcte requiert la connaissance d'autres contenus dont elle dépend :

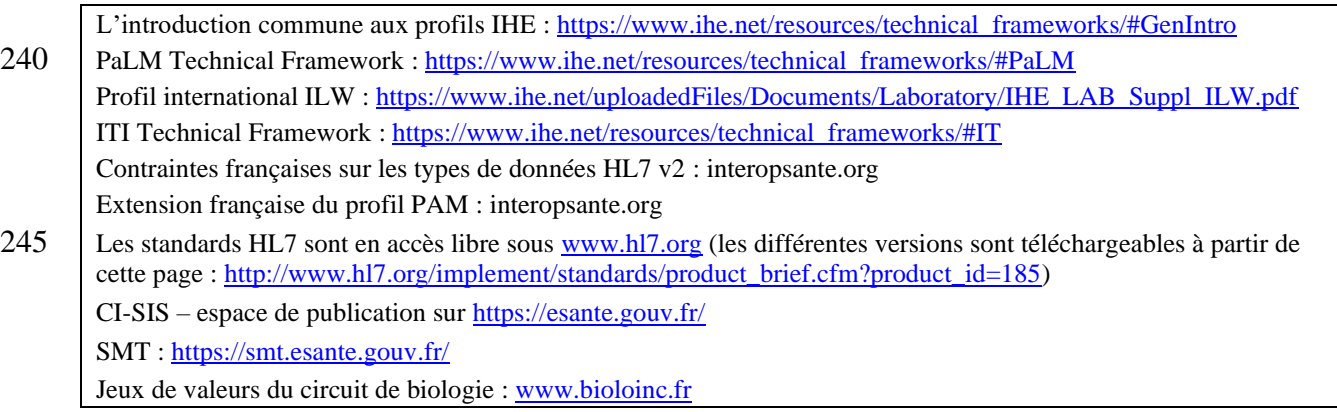

235

# <span id="page-10-0"></span>250 **4 Questions en attente**

LW-21 : **Choix des jeux de valeurs d'éléments cliniques pertinents.** La spécification définit à titre provisionnel des jeux de valeurs candidats, sachant qu'en dernier recours, ces jeux de valeurs de portée plus large que la présente spécification, seront co-construits par l'ANS avec l'écosystème – dont l'association Interop'Santé – et publiés par le 255 CGTS dans le CI-SIS. Les commentaires publics collectés par la présente spécification sur ces jeux de valeurs candidats pour les éléments cliniques pertinents serviront d'input à cette co-construction.

# <span id="page-10-1"></span>**5 Questions réglées**

- LW-1 : Indication par le demandeur des exemplaires de CR attendus et leur format : 260 Utilisation champ OBR-49 *Result Handling* ou bien ajout de pseudocodes d'examens demandés représentant les exemplaires de compte rendu attendus. C'est la seconde solution qui est retenue, décrite au chapitre [9.6.13.](#page-39-1)
- LW-2 : Attachement au message de demande d'examens des documents d'entrée, par exemple : carte/attestation Vitale, entente préalable, consentement patient, 265 ordonnance, compte rendu d'échographie (pour T21), image automate de groupage, résultats du panel d 'hématies de dépistage, … Solution décrite au chapitre [9.6.10.](#page-33-0)
	- LW-3 : Volume 2 : Spécifier la méthode générale de communication des éléments cliniques pertinents par le prescripteur ou par le préleveur dans le message de demande (chapitres [9.5.1](#page-19-2) et  $\Box$ )
- 270 LW-4 : Volume 2 : Communication de la date de prescription : Utilisation du champ ORC-37 (préadopté de HL7 version 2.9). Voir chapitre [9.6.6](#page-27-2)
	- LW-5 : Volume 2 : S'assurer de la distinction non ambigüe entre antériorités et résultats contextuels, fournis par le Requérant à l'Exécutant : La structure du message OML est non ambigüe. Voir chapitre [9.5.1.](#page-19-2)
- 275 LW-6 : Volume 2 : Spécifier l'IUD des DM/DMDIV producteurs des résultats dans les flux demande et résultat. Jugé incontournable dans une perspective de réutilisation des résultats de laboratoires par des systèmes tiers tel que SIDEP. Pris en compte dans le segment PRT qui permet de typer, identifier et caractériser le dispositif de test utilisé.
- LW-7 : Couche transport des messages : messagerie sécurisée de santé (MSS) ou autre ? 280 Trois modes de transport sont admissibles :
	- Messagerie sécurisée, MSS avec son annuaire national partagé s'impose dans le cadre français, en remplacement de HPRIM Net ou toute autre messagerie.
- SFTP : le message HL7 et les documents attachés sont transmis en premier. En fin de transmission, un fichier de même nom que le message HL7 avec une 285 extension en .ok est transmis au serveur destinataire indiquant que le lot de fichiers représentant le message HL7 peut être traité.
	- $\bullet$  MLLP + VPN.
	- LW-8 : Ajout d'un test/analyse à l'initiative de l'Exécutant : L'interaction par laquelle l'Exécutant signale l'ajout d'un examen au Requérant, spécifiée par le profil

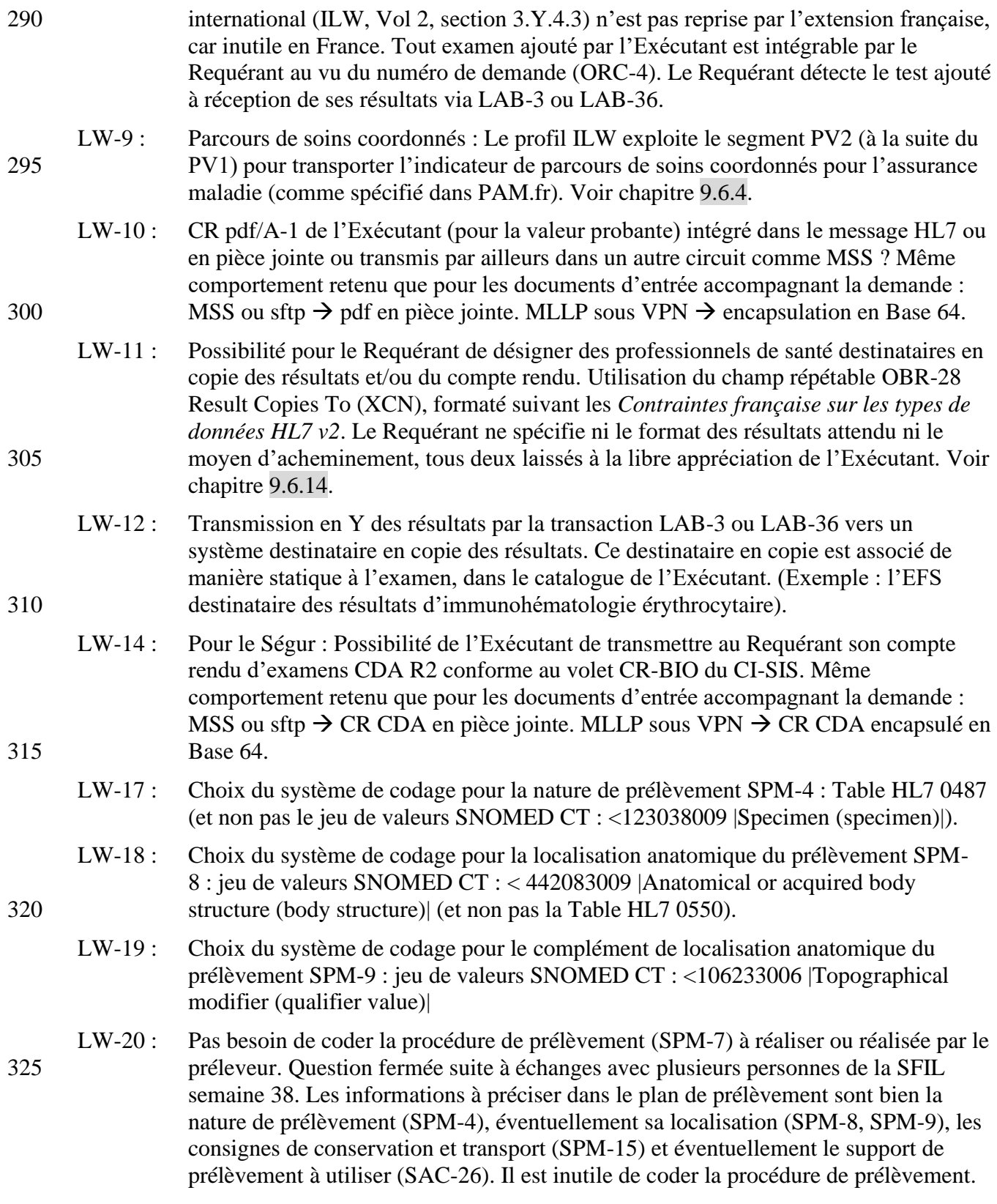

![](_page_12_Picture_283.jpeg)

![](_page_13_Picture_199.jpeg)

# <span id="page-14-0"></span>**Volume 1 – Tronc commun ILW.fr + LTW.fr**

# <span id="page-14-1"></span>**6 Glossaire des abréviations**

![](_page_14_Picture_266.jpeg)

SIL (ou SGL) système informatique de laboratoire (ou système de gestion de laboratoire)

# <span id="page-14-2"></span>**7 Cas d'usage macro**

![](_page_14_Picture_267.jpeg)

![](_page_14_Picture_268.jpeg)

# <span id="page-15-0"></span>**8 données et documents couplés à la demande**

La matrice ci-après précise la sémantique de chaque élément de donnée ou document communiqué dans les flux de demandes d'examens, et le degré d'exigence par cas d'usage 425 macro introduit au § [7](#page-14-2) :

- $\bullet$  R : requis,
	- RE : requis si connu,
	- vide : optionnel et non contraint

Le Requérant et l'Exécutant sont complètement identifiés et déclinés avec leur raison sociale, 430 identifiant FINESS et leurs coordonnées dans les messages échangés. Ces informations ne sont pas reprises dans la matrice.

| <b>Elément</b>       | Sémantique                          | Cas d'usage macro |              |                |                |              |
|----------------------|-------------------------------------|-------------------|--------------|----------------|----------------|--------------|
|                      |                                     | <b>B4</b>         | B1           | B <sub>3</sub> | A <sub>5</sub> | B2           |
| Traits d'identité du | - nom de famille                    | $\mathbf R$       | $\mathbf R$  | $\mathbf R$    | $\mathbf R$    | $\mathbf R$  |
| patient identifié    | $-1er$ prénom                       | $\mathbf{R}$      | $\mathbf R$  | $\mathbf{R}$   | $\mathbf R$    | $\mathbf{R}$ |
|                      | - autres prénoms                    |                   |              |                |                |              |
|                      | - nom d'usage                       | <b>RE</b>         | <b>RE</b>    | <b>RE</b>      | <b>RE</b>      | <b>RE</b>    |
|                      | - sexe                              | $\mathbf R$       | $\mathbf R$  | $\mathbf R$    | $\mathbf R$    | $\mathbf{R}$ |
|                      | - date de naissance                 | $\mathbf{R}$      | $\mathbf{R}$ | $\mathbf{R}$   | $\mathbf R$    | $\mathbf{R}$ |
|                      | - nom de commune de naissance       | <b>RE</b>         | <b>RE</b>    | <b>RE</b>      |                |              |
|                      | avec son code INSEE si connu        |                   |              |                |                |              |
|                      | - rang gémellaire                   |                   |              | <b>RE</b>      |                | <b>RE</b>    |
| Identifiants du      | $-$ INS                             | <b>RE</b>         | <b>RE</b>    | <b>RE</b>      | <b>RE</b>      | <b>RE</b>    |
| patient              | - IPP (zéro, un ou plusieurs)       | <b>RE</b>         | <b>RE</b>    | $\mathbf R$    | $\mathbf R$    | $\mathbf{R}$ |
|                      | - n° de venue courante              | <b>RE</b>         |              | $\mathbf R$    | $\mathbf R$    | $\mathbf R$  |
| à défaut             | - identifiant local pour l'émetteur | RE                | RE           |                |                |              |
| Mère du nouveau-né   | - nom de famille                    | <b>RE</b>         |              | <b>RE</b>      |                | <b>RE</b>    |
|                      | $-1er$ prénom                       | RE                |              | <b>RE</b>      |                | <b>RE</b>    |
|                      | - nom d'usage                       | <b>RE</b>         |              | <b>RE</b>      |                | <b>RE</b>    |
|                      | - date de naissance                 | <b>RE</b>         |              |                |                |              |
|                      | - commune de naissance              | <b>RE</b>         |              |                |                |              |
|                      | $-$ INS                             | <b>RE</b>         |              |                |                |              |
|                      | - IPP (zéro, un ou plusieurs)       | $\mathbf{RE}$     |              | <b>RE</b>      |                | <b>RE</b>    |
|                      | - n° de venue                       |                   |              | <b>RE</b>      |                | <b>RE</b>    |
| Etablissement        | - n° FINESS                         | <b>RE</b>         |              | $\mathbf R$    | $\mathbf R$    |              |
| prescripteur         | - Dénomination                      | <b>RE</b>         |              | $\mathbf R$    | $\mathbf R$    |              |
|                      | - Code & nom service demandeur      | <b>RE</b>         |              | $\mathbf R$    | $\mathbf R$    | $\mathbf R$  |
|                      | - Adresse géopostale                | <b>RE</b>         |              |                |                |              |
|                      | - Téléphone à rappeler              | <b>RE</b>         |              | $\mathbf R$    | $\mathbf R$    | $\mathbf R$  |
|                      | - @ pour le compte rendu            | RE                |              |                |                |              |

**Table 8-1 : Matrice des données et documents nécessaires par cas d'usage macro**

![](_page_16_Picture_599.jpeg)

![](_page_17_Picture_416.jpeg)

(1) L'identifiant ADELI est utilisable à titre transitoire pour les professions de santé n'ayant pas encore basculé sur le RPPS.

# <span id="page-18-0"></span><sup>435</sup> **Volume 2 – Transactions**

# <span id="page-18-1"></span>**9 Transaction "Gestion de la demande" – LAB-1 ou LAB-35**

# <span id="page-18-2"></span>**9.1 Périmètre fonctionnel**

Cette transaction véhicule

- la soumission de la demande d'examens du Requérant à l'Exécutant,
- 440 le plan de prélèvements pour une demande, de l'Exécutant au Requérant,
	- les mises à jour de la demande ou du patient par le Requérant,
	- l'acceptation ou le rejet des spécimens biologiques par l'Exécutant,
	- l'annulation d'examens par le Requérant,
	- l'annulation d'examens par l'Exécutant.

### <span id="page-18-3"></span>445 **9.2 Rôles des acteurs**

#### **Table 9.2-1 : Rôles des acteurs**

![](_page_18_Picture_266.jpeg)

# <span id="page-18-4"></span>**9.3 Standards et profils IHE référencés**

- *HL7* 2.5.1 *: chapitres* 2A, 4,  $7^{(1)}$
- *HL7 2.9 : chapitres 2A, 4, 7 (1)*

450 • *LOINC*

- *SNOMED CT*
- *UCUM*
- *Supplément international ILW : chapitre 3.Y*
- Extension française PAM.fr
- 455 Contraintes françaises sur les types de données HL7 v2

Note  $(1)$ : Les messages de cette extension française s'appuient sur la version 2.5.1 du standard HL7, mais préadoptent deux champs ORC-37 et ORC-38 du segment ORC, le segment PRT et le type de données CWE apportés par la version 2.9 du standard.

![](_page_19_Figure_2.jpeg)

### <span id="page-19-0"></span>**9.4 Interactions**

**Figure 18 : Interactions des transactions LAB-1 et LAB-35**

Les interactions exploitent un message OML^O21 et son acquittement applicatif ORL^O22. L'évènement à l'origine de l'interaction est porté sur chaque segment ORC représentant un examen, par le champ ORC-1 qui représente l'action demandée ou réalisée.

465 Voir la liste des valeurs possibles de ORC-1 dans [le cadre technique PaLM, volume 2.x,](https://www.ihe.net/uploadedFiles/Documents/PaLM/IHE_PaLM_TF_Vol2x.pdf) section C.5 « ORC - Common Order Segment ».

L'extension française de LTW et de ILW réaligne les transactions de gestion de la demande des deux profils sur la seule paire de messages commune aux deux profils internationaux :

470 OML^O21 / ORL^R22. Il s'agit d'une restriction par rapport aux possibilités plus larges qu'offre le profil international LTW, dans le but de simplifier et de consolider les implémentations des interfaces par les éditeurs dont les systèmes sont partie prenante des deux profils.

# <span id="page-19-1"></span>**9.5 Profils de messages**

#### <span id="page-19-2"></span>**9.5.1 OML^O21**

![](_page_19_Picture_217.jpeg)

460

![](_page_19_Picture_218.jpeg)

![](_page_19_Picture_219.jpeg)

![](_page_20_Picture_442.jpeg)

![](_page_21_Figure_2.jpeg)

**Figure 19 : Structure fonctionnelle du message OML^O21**

Un message de demande d'examens concerne un et un seul patient décrit par les segments PID, NTE, NK1. Ce dernier segment peut notamment véhiculer le responsable légal du patient ou la 480 personne de confiance ou la personne à prévenir (cf PAM.fr).

Le segment PV1 qui suit immédiatement représente la venue courante du patient dans la structure de soins qui a établi la prescription d'examens de biologie. Ce segment est requis si connu. En particulier, si la prescription a été établie par un établissement de soins (hôpital, clinique …) la venue dans cet établissement doit être communiquée et décrite. Et dans ce cas, le 485 champ identifiant de venue PV1-19 est consigné.

Le segment PV2 communique, si besoin, la valeur du parcours de soins coordonnés.

Si nécessaire, les données d'assurances (AMO et AMC) sont communiquées via les groupes de segments INSURANCE, conformément à l'extension française PAM.fr.

Le message ne concerne qu'une seule demande d'examens du Requérant. Cette demande 490 d'examens est représentée par autant de groupes de segments ORDER + OBSERVATION REQUEST qu'il y a d'examens dans cette demande.

Chaque examen demandé est représenté par un groupe de segments ORDER contenant un groupe OBSERVATION REQUEST. Cet ensemble comprend les segments ORC, TQ1 (optionnel) et OBR, et contient les groupes de segments suivants, chacun autant que nécessaire :

- 495 OBSERVATION placé directement sous OBSERVATION REQUEST contient une observation liée à la demande et à la venue courantes (élément clinique pertinent, constante ou autre résultat d'analyse, ou pièces jointes à la demande), à l'exclusion des antériorités.
	- SPECIMEN décrit un spécimen biologique prélevé ou à prélever.
- PRIOR\_RESULT introduit des antériorités de cet examen communiquées à l'Exécutant. 500 Ces antériorité déclarent en premier lieu la venue dans laquelle elles ont été produites (segment PV1 obligatoire qui débute ce groupe), puis la demande antérieure (groupe ORDER\_PRIOR) de laquelle elles sont extraites.
	- OBSERVATION sous ORDER\_PRIOR porte une antériorité (un résultat antérieur).

La séquence {ORDER + OBSERVATION REQUEST} contient optionnellement une dernière 505 occurrence spécialisée qui véhicule les documents d'intérêt général joints à la demande d'examens. Cette dernière occurrence optionnelle est reconnaissable au code LOINC 52033-8 placé dans le champ OBR-4 (voir aussi à ce sujet le § [9.6.10.1\)](#page-33-1) et ne contient que des groupes OBSERVATION, chaque groupe OBSERVATION présent transportant un document joint.

- L'émetteur peut insérer des commentaires au moyen de segments NTE, à la suite des segments 510 PID, OBR, OBX. Le commentaire porté par un segment NTE porte sur le niveau d'information représenté par le segment métier qui le précède :
	- PID, NTE : commentaire sur le patient ;
	- OBR, NTE : commentaire sur l'examen ;
	- OBX, NTE : commentaire sur l'observation.

#### 515 **9.5.2 ORL^O22**

<span id="page-22-0"></span>Ce profil de message spécifié par [le cadre technique PaLM Volume 2a,](https://www.ihe.net/uploadedFiles/Documents/PaLM/IHE_PaLM_TF_Vol2a.pdf) section 3.1.4.1.2.2 ORL^O22 Static Definition, est repris sans changement dans le tableau ci-dessous :

| <b>Segment</b> | <b>Meaning</b>                | <b>Usage</b>  | Card.    | <b>HL7</b> chapter |
|----------------|-------------------------------|---------------|----------|--------------------|
| MSH            | Message header                | R             | [11]     | $\overline{c}$     |
| MSA            | Message Acknowledgement       | R             | [11]     | 2                  |
| $[$ {ERR } ]   | Error                         | $\mathcal{C}$ | [0.1]    | 2                  |
|                | --- RESPONSE begin            | C             | [0.1]    |                    |
|                | --- PATIENT begin             | R             | [11]     |                    |
| [PID]          | <b>Patient Identification</b> | R             | [11]     | 3                  |
|                | --- ORDER begin               | R             | $[1*]$   |                    |
| ORC            | Common Order                  | R             | $[1, *]$ | $\overline{4}$     |
| [{             | --- TIMING begin              | RE            | [0.1]    |                    |
| TQ1            | Timing/Quantity               | R             | [11]     | $\overline{4}$     |
| $\}$ ]         | --- TIMING end                |               |          |                    |
|                | --- OBSERVATION REQUEST begin | R             | [11]     |                    |

**Table 9.5.2-1 : Profil du message ORL^O22**

![](_page_23_Picture_309.jpeg)

L'acquittement ne reprend que le segment PID identifiant le patient, les segments ORC, TQ1,

520 OBR caractérisant les examens demandés et les segments SPM et SAC caractérisant les spécimens prélevés, ou à prélever (plan de prélèvement).

Si l'acquittement est positif (demande intégrée par l'Exécutant) il véhicule alors l'identifiant de la demande attribué par l'exécutant (ORC-38) et les identifiants attribués par l'Exécutant (OBR-3) à chacun des examens qu'il a accepté de réaliser (ORC- $1 = OK$ ).

525 Dans un contexte organisationnel où le plan de prélèvement est calculé par l'Exécutant, l'acquittement positif contient ce plan de prélèvement : segments SPM et SAC représentant les échantillons à prélever (SPM-20 = N, ORC-5 = SC), pour les examens concernés. Chaque échantillon à prélever peut, si l'organisation locale le prévoit, être pré-identifié dans SPM-2 par l'Exécutant. Voir aussi le chapitre [9.6.8](#page-32-0) sur ce point.

# <span id="page-23-0"></span>530 **9.6 Contraintes apportées par l'extension française**

#### <span id="page-23-1"></span>**9.6.1 Contrôle de message**

#### <span id="page-23-2"></span>**9.6.1.1 Segment MSH – Message Header**

Le tableau ci-dessous liste les champs exploités par ILW.FR. Les champs non présents dans ce tableau sont interdits :

![](_page_23_Picture_310.jpeg)

535 **Table 9.6.1.1-1 : Contraintes sur le segment MSH**

| <b>Champ</b> | Contenu                                                                               | <b>Type / Oblig</b> | <b>Emetteur</b> |
|--------------|---------------------------------------------------------------------------------------|---------------------|-----------------|
| $MSH-1$      |                                                                                       | ST/R                | tous            |
|              | séparateur de champ                                                                   |                     |                 |
| $MSH-2$      | $\sim$ 8                                                                              | ST/R                | tous            |
|              | autres caractères séparateurs : composant,<br>répétiteur, échappement, sous-composant |                     |                 |
| MSH-3        | application émettrice $(1)$                                                           | HD/R                | tous            |
| MSH-4        | organisation émettrice (1)                                                            | HD/R                | tous            |
| MSH-5        | application destinataire (1)                                                          | HD/R                | tous            |
| MSH-6        | organisation destinataire (1)                                                         | HD/R                | tous            |

![](_page_24_Picture_256.jpeg)

Note (1) : Les champs MSH-3, MSH-4, MSH-5, MSH-6 sont de types HD, et doivent être renseignés conformément aux *Contraintes françaises sur les types de données HL7 v2*

### <span id="page-24-0"></span>**9.6.1.2 Segment MSA – Message Acknowledgement**

Le tableau ci-dessous liste les champs exploités par ILW.FR :

#### 540 **Table 9.6.1.2-1 : Contraintes sur le segment MSA**

![](_page_24_Picture_257.jpeg)

#### <span id="page-25-0"></span>**9.6.1.3 Segment ERR – Erreur**

L'utilisation de ce segment se conforme aux spécifications de la section *E.3.2.3.2 ERR - Error segment* de l'annexe E de l'introduction générale des profils IHE : <https://profiles.ihe.net/GeneralIntro/ch-E.html#E.3.2.3.2>

545 Ce segment est utilisé uniquement dans le message d'acquittement ORL^O22, si et seulement si  $MSA-1 = AE$ . Dans ce cas, le segment sert à préciser l'emplacement de l'erreur de syntaxe du message acquitté négativement.

#### <span id="page-25-1"></span>**9.6.1.4 Exemples**

Segment d'entête d'un message de demande émis par le Requérant :

550 MSH|^~\&|SILreq|LBM-A|SILexe|LBM-B|202110060825||OML^O21^OML\_O21|123j|P|2.5.1|||||FRA|UTF-8

Deux premiers segments de l'acquittement applicatif positif retourné par l'Exécutant :

MSH|^~\&|SILexe|LBM-B|SILreq|LBM-A|202110060825||ORL^O22^ORL\_O21|x3wZ|P|2.5.1|||||FRA|UTF-8 MSA|AA|123j

Trois premiers segments de l'acquittement applicatif négatif retourné par l'Exécutant, signalant 555 l'absence du champ obligatoire ORC-4 dans le deuxième segment ORC du message acquitté :

MSH|^~\&|SILexe|LBM-B|SILreq|LBM-A|202110060825||ORL^O22^ORL\_O21|x3wZ|P|2.5.1|||||FRA|UTF-8 MSA|AE|123j

<span id="page-25-2"></span>ERR||ORC^2^4|101|E

#### **9.6.1.5 Segment NTE – Commentaire**

560 Ce segment porte un commentaire qui se rapporte au contenu du segment métier (PID, OBR ou OBX) qui le précède.

Le tableau ci-dessous liste les champs exploités par ILW.FR :

| <b>Champ</b> | Contenu                                          | <b>Type / Oblig</b> | <b>Emetteur</b> |
|--------------|--------------------------------------------------|---------------------|-----------------|
| NTE-1        | Numéro de séquence du segment NTE lorsque        | SI/O                | tous            |
|              | plusieurs segments NTE sont consécutifs, (chacun |                     |                 |
|              | véhiculant un commentaire potentiellement de     |                     |                 |
|              | nature et d'origine distincts)                   |                     |                 |
| NTE-2        | Source du commentaire :                          | ID/R                | tous            |
|              | $P:$ le demandeur ou prescripteur                |                     |                 |
|              | L : le laboratoire exécutant                     |                     |                 |
|              | O : autre source                                 |                     |                 |
| NTE-3        | Le texte (éventuellement formaté) du commentaire |                     | tous            |

**Table 9.6.1.5-1 : Contraintes sur le segment NTE**

Exemple de commentaire associé par le prescripteur à un examen prescrit :

565 OBR|1|ABC1231^UFINF||57022-6^Numération Formule sanguine^LN|

NTE|1|P|Retour d'un séjour en Inde

#### <span id="page-26-0"></span>**9.6.2 Données patient**

Le patient est décrit par le segment PID rempli conformément à la spécification de l'extension française du profil PAM (PAM.fr) dans sa version intégrant les contraintes INS-NIR.

570 Par rapport à PAM.fr, ILW.fr ajoute les contraintes suivantes sur le segment PID :

| <b>Champ</b> | Contenu                                                  | <b>Type / Oblig</b> | <b>Emetteur</b> |
|--------------|----------------------------------------------------------|---------------------|-----------------|
| $PID-3$      | Identifiants du patient                                  | CX/R                | Requérant       |
|              |                                                          | $+$ consigné        |                 |
| $PID-5$      | Identité du patient                                      | XPN, répétable      | Requérant       |
|              |                                                          | $+$ consigné        |                 |
| PID-7        | date [et heure] de naissance                             | TS/RE               | Requérant       |
|              |                                                          | $+$ consigné        |                 |
| $PID-8$      | Sexe ( $F$ ou $M$ ou $U$ ou $O$ )                        | IS/RE               | Requérant       |
|              |                                                          | $+$ consigné        |                 |
| $PID-18$     | $N°$ de dossier administratif                            | CX/RE               | Requérant       |
|              |                                                          | $+$ consigné        |                 |
| $NK1-3$      | Nature du lien de la personne avec le                    | CE/RE               | Requérant       |
|              | patient. Cf table HL70063 dans PAM.fr                    |                     |                 |
|              | <b>CUR</b> : responsable légal ( <i>legal guardian</i> ) |                     |                 |
|              | MTH : mère ( <i>mother</i> )                             |                     |                 |
|              | FTH : père ( <i>father</i> )                             |                     |                 |
| <b>NK1-7</b> | Rôle de contact de la personne avec le                   | CE/RE               | Requérant       |
|              | patient. Cf table HL70131 dans PAM.fr                    |                     |                 |
|              | $C$ : personne à prévenir                                |                     |                 |
|              | $K:$ personne de confiance                               |                     |                 |

**Table 9.6.2-1 : Contraintes additionnelles sur les segments PID et NK1**

**EFS : Cas particulier d'un donneur non apparenté** de cellules souches hématopoïétiques ou d'un donneur d'organe : l'identité est remplacée par un numéro d'identifiant unique.

#### <span id="page-26-1"></span>**9.6.3 Données de venue**

575 L'éventuelle venue (séjour, consultation, séance, acte externe …) du patient dans le cadre de laquelle est prescrite la demande d'examens est décrite par le segment PV1 qui doit être rempli conformément à la spécification de l'extension française du profil PAM.

Par rapport à PAM.fr, ILW.fr ajoute les contraintes suivantes sur le segment PV1 :

![](_page_26_Picture_286.jpeg)

![](_page_26_Picture_287.jpeg)

580 Le segment PV2 peut être ajouté à la suite du PV1 pour communiquer dans le champ PV2-7 l'indicateur de parcours de soins coordonnés du patient, dans le cadre de la venue. Ce champ est renseigné conformément à la spécification de PAM.fr qui liste les valeurs applicables de la table HL7 0130 avec leur interprétation pour la France.

#### <span id="page-27-0"></span>**9.6.4 Données d'assurance AMO**

585 Les données d'assurance AMO du patient, lorsque requises par le cas d'usage, sont fournies par le premier groupe de segments IN1, IN2, IN3 remplis conformément à la spécification de l'extension française du profil PAM (PAM.fr) pour l'AMO.

ILW.fr n'ajoute pas de contrainte supplémentaire par rapport à PAM.fr pour ce groupe de segments. Pour mémoire, le rang de naissance utile à l'AMO est une donnée patient 590 communiquée dans le champ PID-25 comme spécifié par PAM.fr.

L'indicateur « parcours de soins coordonnés » qui affecte la prise en charge AMO est communiquée si besoin dans le champ PV2-7 (voir ci-dessus).

#### <span id="page-27-1"></span>**9.6.5 Données d'assurance AMC**

Les données d'assurance AMC du patient, lorsque requises par le cas d'usage, sont fournies par 595 le second groupe de segments IN1, IN2, IN3, GT1 remplis conformément à la spécification de l'extension française du profil PAM (PAM.fr) pour l'AMC, en version 2.10 ou supérieure.

ILW.fr n'ajoute pas de contrainte supplémentaire par rapport à PAM.fr pour ce groupe de segments.

#### <span id="page-27-2"></span>**9.6.6 Données demande et examen**

#### 600 **Table 9.6.6-1 : Contraintes sur les données demande et examen**

![](_page_27_Picture_272.jpeg)

![](_page_28_Picture_284.jpeg)

![](_page_29_Picture_290.jpeg)

- Note (1) : Les champs ORC-37 et ORC-38 sont préadoptés depuis la version 2.9 du standard HL7. C'est une évolution par rapport au SIDEP et à LTW.
- Note (2) : Dans le cas d'usage macro A5 (télépathologie sur lames virtuelles) le champ OBR-46 de type CE annonce une lame virtuelle pour cet examen, sous cette forme : 605 DIGITAL^Interpretation of referenced digital evidence^HE\_LAB\_SUPSVC
	- Note (3) : Le numéro de demande d'examens du Requérant est exclusivement porté par le champ ORC-4, à ne pas confondre avec le champ OBR-2 (éventuellement recopié dans ORC-2) qui identifie seulement un examen de la demande.
- Note (4) : L'identifiant ADELI est utilisable à titre transitoire pour les professions n'ayant pas 610 encore migré vers le RPPS.
	- Note (5) : Condition de remplissage de OBR-25 : à renseigner obligatoirement dans les messages OML^O21 émis par l'exécutant, jamais dans ceux émis par le requérant.

Sous-ensemble de la Table (HL7 0119) des évènements déclencheurs utilisables dans le champ 615 ORC-1 dans le cadre de cette extension française.

| <b>Valeur</b>  | <b>Evènement</b>                        | <b>Emetteur</b> | <b>Réponses</b>               |
|----------------|-----------------------------------------|-----------------|-------------------------------|
| <b>NW</b>      | Nouvel examen demandé                   | Requérant       | OK (accepté)<br>UA (refusé)   |
| <b>SC</b>      | Spécimens contrôlés                     | Exécutant       | 0K                            |
| X <sub>0</sub> | Correction patient ou demande ou examen | Requérant       | XR (acceptée)                 |
| <b>CA</b>      | annulation d'examen par le Requérant    | Requérant       | CR (acceptée)<br>UC (refusée) |
| <b>OC</b>      | examen annulé par l'Exécutant           | Exécutant       | 0K                            |

**Table 9.6.6-2 : Valeurs autorisées de la table HL7 0119 pour le champ ORC-1**

#### <span id="page-29-0"></span>**9.6.7 Données échantillon prélevé et support de prélèvement**

Le contexte est celui des cas d'usage macro B4 (sous-traitance) et B1 (prélèvement à domicile).

Chaque échantillon biologique prélevé ou à prélever est représenté dans le message par un 620 segment SPM, éventuellement suivi d'un segment SAC.

Les segments SPM et SAC sont spécifiés aux sections C.7 et C.8 du volume 2x du cadre technique PaLM.

| <b>Champ</b>  | Contenu                                                                                                    | <b>Type / Oblig Emetteur</b> |                              |
|---------------|----------------------------------------------------------------------------------------------------|------------------------------|------------------------------|
| $SPM-2$       | Identifiant du prélèvement placé dans :<br>le premier composant EIP.1.1 si cet<br>identifiant a été attribué par le Requérant.<br>le second composant EIP.2.1 si tubes pré-<br>$\qquad \qquad \blacksquare$<br>identifiés (préétiquetés ou gravés) par<br>l'Exécutant et fournis au Requérant. | EIP / RE                     | Requérant<br>ou<br>Exécutant |
| SPM-4         | Type de prélèvement = nature d'échantillon<br>$SPM-4.1 = code$ issu de la table HL7 0487<br>$SPM-4.2 = libellé$<br>$SPM-4.3 = HL70487$                                                                                                    | CWE / RE                     | Requérant<br>ou<br>Exécutant |
| SPM-7         | Méthode de prélèvement (table HL7 0488) SPM-<br>$7.2 =$ libellé                                                                                                    | CWE / O                      | Requérant                    |
| SPM-8         | Site anatomique de prélèvement<br>SNOMED CT < 442083009   Anatomical or<br>acquired body structure (body structure)<br>Possibilité de donner une consigne de localisation<br>anatomique sous forme textuelle, dans SPM-8.2                                                                     | CWE / RE                     | Requérant                    |
| SPM-9         | Complément de localisation anatomique du<br>prélèvement. jdv SNOMED CT < 106233006<br>Topographical modifier (qualifier value)                                                                                                    | CWE / RE                     | Requérant                    |
| <b>SPM-11</b> | Rôle du spécimen (CWE)<br>SPM-11.1 : code issu de la table HL7 0369<br>SPM-11.2 : libellé associé<br>SPM-11.3: HL70369                                                                                                    | CWE/RE                       | Requérant                    |
| $SPM-15$      | Consigne de conservation et transport du<br>spécimen prélevé (préanalytique).<br>Possibilité de donner une consigne sous forme<br>textuelle, dans SPM-15.9 (composant « original<br>text » du type de donnée CWE)                                                                              | CWE / RE                     | Requérant<br>ou<br>Exécutant |
| SPM-17        | Date de prélèvement                                                                                                    | DR / RE                      | Requérant                    |
| $SPM-18$      | Date d'arrivée du spécimen chez l'Exécutant                                                                                                    | TS / RE                      | Exécutant                    |
| <b>SPM-20</b> | Spécimen disponible chez l'Exécutant (Y/N)                                                                                                    | ID / RE                      | Exécutant                    |
| $SPM-21$      | Raison du rejet d'un spécimen par l'Exécutant (si<br>renseigné, SPM-20 doit être égal à N). Si la raison<br>est purement textuelle utiliser SPM-21.9                                                                                                    | CWE / C                      | Exécutant                    |

**Table 9.6.7-1 : Contraintes sur les données prélèvement et support**

![](_page_31_Picture_200.jpeg)

Note 1 : Dans le cas d'usage macro B1 (prélèvement à domicile) l'Exécutant peut avoir préparé 625 les tubes à prélever pour une demande d'examens, et avoir fourni ces tubes au préleveur dans une mallette ou tout autre contenant doté d'un identifiant rappelé dans le champ SAC-10, le type de contenant (boite, mallette, …) étant précisé par SAC-9.

![](_page_32_Picture_243.jpeg)

#### **Table 9.6.7-2 : Sélection de la table HL7 0369 pour le champ SPM-11 – Rôle du spécimen**

#### 630 **9.6.8 Calcul et retour du plan de prélèvements vers le Requérant**

<span id="page-32-0"></span>Le calcul du plan de prélèvements d'une demande d'examens par l'Exécutant et son retour vers le Requérant intéresse les cas d'usage macros B2 (circuit intra-établissement) et B3 (externalisation de la biologie d'un établissement). Cette fonctionnalité est mise en œuvre en fonction des choix organisationnels locaux. A réception du message contenant la demande, le SIL calcule

635 automatiquement le plan de prélèvements et le renvoie dans l'acquittement applicatif (message ORL^O22, code acquittement AA) du message.

Le segment PID reflète en miroir celui du message de demande (OML^O21)

Les couples de segments ORC et OBR portent la réponse de l'Exécutant sur l'examen demandé : ORC-1 = OK si l'examen est accepté, UA sinon.

640 ORC-5 =  $SC \sin \theta$  des échantillons sont à prélever

 $=$  IP pour les examens dont les échantillons sont déjà parvenus au laboratoire

Les spécimens à prélever sont caractérisés et identifiés par autant de segments SPM, éventuellement complétés de segments SAC et placés dans les groupes ORDER + OBSERVATION REQUEST des examens concernés.

645 C'est cette liste de segments SPM et SAC qui constitue le plan de prélèvements pour le Requérant.

Les spécimens à prélever sont marqués par SPM-20 =  $N$  et avec une date de prélèvement SPM-17 non renseignée.

Les spécimens déjà prélevés et parvenus au laboratoire sont marqués par SPM-20 =  $Y$  et 650 contiennent une date de prélèvement (SPM-17) et une date de réception

au laboratoire (SPM-18).

Remarque : Les conditions de préparation du patient avant prélèvement (par exemple patient à jeun depuis au moins 6 heures) ne peuvent être véhiculées par ce message ORL^O22. Les conditions avant prélèvement ne sont communicables par l'Exécutant au Requérant que par le 655 partage de son catalogue d'examens via le profil LCSD.

#### <span id="page-32-1"></span>**9.6.9 Echantillon numérisé sur lame virtuelle (cas d'usage macro A5)**

Le contexte est le cas d'usage macro A5 : Télépathologie sur lame virtuelle.

L'échantillon d'origine (la lame physique), non transmis à l'Exécutant est représenté par un segment SPM.

660 La lame virtuelle est une image référencée par un segment OBX qui suit le segment SPM, et qui est formaté comme suit :

 $OBX-2 = RP$  (reference pointer)

<span id="page-33-0"></span>OBX-5 = référence d'accès à l'image représentant la lame virtuelle, comprenant les paramètres d'accès requis par le protocole d'accès sous-jacent (par exemple DICOM).

#### 665 **9.6.10 Document attaché à la demande ou à un examen demandé**

#### <span id="page-33-1"></span>**9.6.10.1 Ventilation dans le message**

Le message OML peut inclure ou référencer (selon le transport utilisé) des documents attachés à la demande d'examens ou à l'examen demandé.

Chaque document est porté par un segment OBX d'un groupe OBSERVATION dans un groupe 670 OBSERVATION REQUEST.

Dans le cas d'un document relatif à un seul des examens prescrits (par exemple consentement à un examen de dépistage néonatal en biologie moléculaire) le groupe OBSERVATION portant le document est rattaché au groupe OBSERVATION\_REQUEST représentant l'examen concerné.

Tous les documents d'intérêt général (copie d'ordonnance, attestation Vitale, carte AMC …) 675 sont rattachés à un même groupe OBSERVATION\_REQUEST ajouté en fin du message de demande d'examens, identifié par le code LOINC 52033-8 placé dans le champ OBR-4, et ne comportant que des groupes OBSERVATION.

#### <span id="page-33-2"></span>**9.6.10.2 Formatage du segment OBX portant le document joint**

Le champ OBX-3 de type CWE, répétable, annonce dans son premier triplet qu'il s'agit d'un 680 document attaché (code LOINC 52033-8), et précise dans son deuxième triplet le type de document :

| Elément        | Contenu                               | <b>Contrainte</b> | <b>Sens</b> |
|----------------|---------------------------------------|-------------------|-------------|
| <b>OBX-3.1</b> | $52033 - 8$                           | R                 | aller       |
| <b>OBX-3.2</b> | Document de correspondance générale   | R                 | aller       |
| <b>OBX-3.3</b> | LN                                    | R                 | aller       |
| $OBX-3.4$      | code représentant le type de document | R                 | aller       |
|                | (voir table IHE_TYPDOC ci-dessous)    |                   |             |
| <b>OBX-3.5</b> | libellé représentant type de document | R                 | aller       |
|                | (voir table IHE_TYPDOC ci-dessous)    |                   |             |
| <b>OBX-3.6</b> | <b>IHE TYPDOC</b>                     | R                 | aller       |

**Table 9.6.10.2-1 : Caractérisation d'un document par le champ OBX-3**

![](_page_34_Picture_218.jpeg)

#### **Table IHE\_TYPDOC : Types de documents joignables à un examen demandé**

Ce vocabulaire est extensible et sera complété au fur et à mesure de la remontée des besoins.

685 Une pièce jointe étrangère à la liste ci-dessus est représentée par un code local.

#### <span id="page-34-0"></span>**9.6.10.3 Référencement si transport par MSS ou sftp**

Le message HL7 est transmis dans un fichier (joint à un email MSS ou via sftp ou MLLP sur vpn). Chaque document attaché à la demande est fourni sous la forme d'une pièce jointe supplémentaire, donc un fichier séparé. Le nom de cette pièce jointe est annoncé par le segment 690 OBX référençant ce document attaché :

- $\bullet$  OBX-2 = ST
- OBX-5 de type ST : le nom du fichier avec suffixe inclus

#### <span id="page-34-1"></span>**9.6.10.4 Encapsulation Base 64 si transport MLLP sous VPN**

<span id="page-34-2"></span> $OBX-2 = ED$ 

- 695 OBX-5 de type ED : le fichier pdf encapsulé :
	- $O$  ED.2 = AP
	- $\circ$  ED.3 = « Octet-stream »
	- $O$  ED.4 = Base64
	- $\text{CD} = \text{ED} \cdot 5 = 1$ e contenu du fichier encodé en base 64.

#### 700 **9.6.11 Eléments cliniques pertinents et résultats accompagnant la demande**

<span id="page-35-0"></span>Les éléments cliniques pertinents et autres résultats, parmi lesquels les constantes et d'éventuels résultats d'analyses communiqués par le Requérant sont transmis sous la forme de groupes OBSERVATION directement sous les groupes ORDER + OBSERVATION REQUEST représentant un examen.

705 Chaque groupe OBSERVATION comporte un segment OBX dont le code (OBX-3) exprimé à l'aide de LOINC, précise la nature de l'élément clinique pertinent transmis, le champ OBX-5 porte le résultat, et les autres champs de l'OBX portent les caractéristiques complémentaires de ce résultat (horodatage, origine, producteur, unité, …).

Si un élément clinique pertinent (par exemple « symptômes ») porte plusieurs valeurs, alors cet

710 élément clinique est véhiculé par autant de segments OBX que de valeurs, le code de l'observation OBX-3 reste constant, et le sous-identifiant d'observation OBX-4 sert à construire un identifiant unique dans le message pour chaque couple (observation, valeur observée).

Exemple :

OBX|1|CWE|<mark>75326-9</mark>^signes et symptômes…^LN|<mark>1</mark>|249497008^symptôme de vomissement^SCT|… 715 | OBX|2|CWE| 75326-9^ signes et symptômes...^LN| 2| 386661006^fièvre^SCT|...

Un segment PRT optionnel permet d'identifier le DMDIV employé (par exemple par le préleveur à domicile) pour produire le résultat d'un test diagnostique accompagnant le message de demande. Voir la spécification d'utilisation de ce segment PRT au chapitre [10.6.7.](#page-54-0)

La table page suivante contient une liste non exhaustive d'observations susceptibles de porter les 720 éléments cliniques pertinents associés à un examen prescrit.

Selon le cas d'usage macro et selon l'organisation du processus, certains de ces éléments peuvent être recueillis par le prescripteur ou par le préleveur.

L'observation est identifiée par son code LOINC dans le champ OBX-3

Le type de donnée attendu est précisé par son code HL7 dans le champ OBX-2. Les types de 725 données utilisés sont :

- NM : numérique
- SN : intervalle borné ou semi-borné
- CWE : codable (codé dans un à trois systèmes de codage ou non codé avec texte original)
- DT : date au format AAAA [MM [JJ]]
- 730 TX : textuel

L'unité éventuelle est codée en UCUM dans le champ OBX-6.

Les valeurs des observations codées ou codables sont à sélectionner dans les jeux de valeurs candidats provisionnels mentionnés dans la dernière colonne. Ces jeux de valeurs ont une portée plus générale que la présente spécification, et seront en dernier recours co-construits par l'ANS 735 avec InteropSanté et les autres parties prenantes (Voir le chapitre [4](#page-10-0) Questions en attente).

Pour ces observations codables, le type de donnée à positionner dans OBX-2 est CWE qui permet d'exprimer la valeur de l'observation dans OBX-5 suivant un simple, double, ou triple codage, ou sous forme textuelle pure en utilisant le sous-champ OBX-5.9 (Original Text). Voir la spécification d'utilisation de ce type de donnée au § [9.6.11.1.](#page-37-0)

![](_page_36_Picture_395.jpeg)

#### 740 **Table 9.6.11-1 : Eléments cliniques pertinents**

![](_page_36_Picture_396.jpeg)

code n'a été trouvé.

#### <span id="page-37-0"></span>**9.6.11.1 Utilisation du type de donnée CWE pour les observations codables**

Ce type de donnée est préadopté depuis la version 2.9 du standard HL7. Il permet de communiquer un résultat codable d'observation dans le champ OBX-5, exprimé à l'aide d'un à

745 trois systèmes de codage différents, ou alternativement sous forme purement textuelle si aucun

De plus, ce type de donnée permet aussi de communiquer l'OID de chacun des systèmes de codage.

![](_page_37_Picture_233.jpeg)

Le tableau ci-dessous recense les sous-champs utilisables dans le cadre de cette spécification :

750 Exemple de communication du groupe sanguin de la mère d'un nouveau-né en SNOMED CT, LOINC et avec le texte original «  $O+$  » : OBX|1|CWE|90905-1^ABO et RHD groupage:Type:Ponctuel:Sang de la mère:Résultat nominal:^LN|| 278147001^ groupe sanguin O positif^SCT^ LA21321-7^O pos^LN^^^O+^^^^^ 2.16.840.1.113883.6.96^^^2.16.840.1.113883.6.1||||||F

755 Exemple de communication d'un antécédent personnel non codé, avec juste le texte original. OBX|2|CWE|11349-8^Anamnèse. Maladies antérieures:Hx:Temps ponctuel:^Patient:Nominal:^LN| |^^^^^^^^père diabétique type 2||||||F

#### <span id="page-37-1"></span>**9.6.11.2 Jeu de valeurs Type\_Procedure**

![](_page_37_Picture_234.jpeg)

![](_page_38_Picture_244.jpeg)

Jeux de valeurs complet :

#### <span id="page-38-0"></span>760 **9.6.11.3 Jeu de valeurs ABO\_RhD**

![](_page_38_Picture_245.jpeg)

Exemple de requête (opérationnelle) de téléchargement du jeu de valeurs depuis un serveur de terminologies Snowstorm disposant de la traduction française, à exécuter par un client FHIR :

[https://snowstorm.use-and-](https://snowstorm.use-and-share.com/fhir/ValueSet/$expand?_format=json&includeDesignations=true&displayLanguage=fr&url=http://snomed.info/sct/11000241103?fhir_vs=ecl/%3c112143006)

[share.com/fhir/ValueSet/\\$expand?\\_format=json&includeDesignations=true&displayLanguage=f](https://snowstorm.use-and-share.com/fhir/ValueSet/$expand?_format=json&includeDesignations=true&displayLanguage=fr&url=http://snomed.info/sct/11000241103?fhir_vs=ecl/%3c112143006) 765 [r&url=http://snomed.info/sct/11000241103?fhir\\_vs=ecl/<112143006](https://snowstorm.use-and-share.com/fhir/ValueSet/$expand?_format=json&includeDesignations=true&displayLanguage=fr&url=http://snomed.info/sct/11000241103?fhir_vs=ecl/%3c112143006)

![](_page_38_Picture_246.jpeg)

Extrait du jeu de valeurs :

#### <span id="page-38-1"></span>**9.6.11.4 Jeu de valeurs Ac\_Group**

![](_page_38_Picture_247.jpeg)

Exemple de requête (opérationnelle) de téléchargement du jeu de valeurs depuis un serveur de terminologies Snowstorm disposant de la traduction française, à exécuter par un client FHIR :

770 [https://snowstorm.use-and-](https://snowstorm.use-and-share.com/fhir/ValueSet/$expand?_format=json&includeDesignations=true&displayLanguage=fr&url=http://snomed.info/sct/11000241103?fhir_vs=ecl/%3c19830006)

[share.com/fhir/ValueSet/\\$expand?\\_format=json&includeDesignations=true&displayLanguage=fr&url=http://snomed](https://snowstorm.use-and-share.com/fhir/ValueSet/$expand?_format=json&includeDesignations=true&displayLanguage=fr&url=http://snomed.info/sct/11000241103?fhir_vs=ecl/%3c19830006) [.info/sct/11000241103?fhir\\_vs=ecl/<19830006](https://snowstorm.use-and-share.com/fhir/ValueSet/$expand?_format=json&includeDesignations=true&displayLanguage=fr&url=http://snomed.info/sct/11000241103?fhir_vs=ecl/%3c19830006)

![](_page_39_Picture_261.jpeg)

#### Extrait du jeu de valeurs :

#### <span id="page-39-0"></span>**9.6.12 Antériorités associées à la demande**

- 775 Une antériorité fournie par le Requérant est placée dans un groupe OBSERVATION à l'intérieur d'un groupe ORDER\_PRIOR qui caractérise la demande d'examens dont est tirée cette antériorité, lui-même placé à l'intérieur d'un groupe PRIOR\_RESULT qui caractérise la venue dans le cadre de laquelle cette antériorité a été produite.
- Chaque groupe OBSERVATION comporte un segment OBX dont le code (OBX-3) exprimé à 780 l'aide de LOINC, précise la nature de l'élément transmis, le champ OBX-5 porte le résultat, et les autres champs de l'OBX portant les caractéristiques complémentaires de ce résultat (horodatage, origine, unité, …).

#### <span id="page-39-1"></span>**9.6.13 Données de pilotage de la diffusion du compte rendu**

Ce chapitre est applicable lorsque l'option « *Report Fac-Simile For Order Group* » est active.

785 Le Requérant peut préciser à l'Exécutant les différents types d'exemplaires de compte rendu à lui retourner au format PDF/A-1 et/ou au format CDA R2 conforme au volet CR-BIO du CI-SIS. Le Requérant se charge de faire suivre chaque exemplaire à son destinataire final.

Chaque type d'exemplaire est demandé par le Requérant via un couple ORDER + OBSERVATION\_REQUEST ajouté au message, et ne contenant que la paire de segments ORC, 790 OBR. Le type d'exemplaire est représenté par le code de pseudo-examen placé dans le champ  $OBR-4$  :

**Table 9.6.13-1 : Codage du pilotage de la diffusion du compte rendu**

| <b>Exemplaire</b>                | OBR-4                                                          |
|----------------------------------|----------------------------------------------------------------|
| Laboratoire PDF/A-1              | CRLPDF^exemplaire laboratoire de CR PDF/A-1^IHE ILWFR          |
| Médecin PDF/A-1                  | CRMPDF^exemplaire médecin de CR PDF/A-1^IHE ILWFR              |
| Patient PDF/A-1                  | CRPPDF^exemplaire patient de CR PDF/A-1^IHE ILWFR              |
| Autre correspondant<br>$PDF/A-1$ | CRAPDF^exemplaire autre correspondant de CR PDF/A-1 ^IHE ILWFR |

![](_page_40_Picture_271.jpeg)

Exemple : Une demande 1234567 d'un examen de génotypage d'hépatite B attendant en retour l'exemplaire médecin CDA R2 et l'exemplaire patient PDF/A-1 du compte rendu contient trois

#### 795 groupes ORDER + OBSERVATION REQUEST : MSH|…

```
PID|…
       PV1|…
       ORC|NW|||1234567^demandeur|…
800 TQ11|1|1|1|ROBR|1|1234567_E1||32366-7^Hépatite B virus génotype^LN
       ORC|NW|||1234567^demandeur|…
       OBR|2|1234567_E1|| CRMCDA^exemplaire médecin de CR CD-BIO CDA R2^IHE_ILWFR 
       ORC|NW|||1234567^demandeur|…
805 OBR|3|1234567_E1|| CRPPDF^exemplaire patient de CR pdf^IHE_ILWFR
```
#### <span id="page-40-0"></span>**9.6.14 Désignation des professionnels destinataires en copie des résultats**

Utilisation du champ répétable OBR-28, de type XCN, sur les examens concernés. Une occurrence de ce champ désigne un professionnel de santé destinataire en copie. Elle doit 810 être renseignée conformément aux *Contraintes françaises sur les types de données HL7 v2*. Ci-dessous le rappel des éléments essentiels :

| Composant       | Contenu                                         | <b>Contrainte</b> | <b>Emetteur</b> |
|-----------------|-------------------------------------------------|-------------------|-----------------|
| <b>OBR-28.1</b> | Identifiant (RPPS, ADELI $^{(2)}$ , ou interne) | R                 | Requérant       |
| <b>OBR-28.2</b> | Nom de famille du professionnel                 | R                 | Requérant       |
| <b>OBR-28.3</b> | Prénom                                          | <b>RE</b>         | Requérant       |
| <b>OBR-28.9</b> | Autorité d'affectation de l'identifiant         | R                 | Requérant       |
| OBR-28.10       | Type de nom : $\{D, L, S, U\}$                  | R                 | Requérant       |
| OBR-28.13       | Type d'identifiant : {RPPS, ADELI, EI}          | R                 | Requérant       |

**Table 9.6.14-1 : Identification d'un destinataire en copie**

(2) L'identifiant ADELI est utilisable à titre transitoire pour les professions de santé n'ayant pas encore basculé sur le RPPS.

815

Rappel : Le message ne communique ni les coordonnées du destinataire en copie ni les moyens ni le format de diffusion à utiliser. Ces éléments sont à gérer par l'Exécutant en s'appuyant sur l'annuaire national des professionnels de santé, et/ou sur ses propres paramétrages locaux.

La diffusion des résultats à ces destinataires en copie désignés par le Requérant est hors 820 | périmètre du profil ILW.fr.

#### <span id="page-41-0"></span>**9.6.15 Cas particulier de message sans examen ni ordonnance**

Dans le cas d'usage macro B1 (prélèvements à domicile), il arrive qu'un préleveur ne soit en mesure de communiquer que les caractéristiques des échantillons qu'il a prélevés et quelques éléments cliniques pertinents, sans préciser les examens prescrits et sans fournir aucun document

825 joint relatif à la demande d'examens. Dans ce cas particulier, le message OML^O21 ne comporte qu'un seul groupe ORDER + OBSERVATION\_REQUEST dans lequel sont mis les groupes SPECIMEN et OBSERVATION qui portent les éléments cités ci-dessus. Ce pseudo-examen est identifié par le code LOINC 89543-3 (*Laboratory ask at order entry panel*) placé dans le champ OBR-4.

# 830 **10 Transaction "Délivrance des résultats" – LAB-3 ou LAB-36**

# <span id="page-42-1"></span><span id="page-42-0"></span>**10.1Périmètre fonctionnel**

Cette transaction véhicule

- les résultats structurés des examens de l'Exécutant vers le Requérant, et le cas échéant une copie de ces résultats structurés vers le Collecteur de résultats d'examens,
- 835 Le compte rendu électronique produit par l'Exécutant vers le Requérant, et le cas échéant une copie de ce compte rendu vers le Collecteur de résultats d'examens.

# <span id="page-42-2"></span>**10.2Rôles des acteurs**

![](_page_42_Picture_261.jpeg)

![](_page_42_Picture_262.jpeg)

# <span id="page-42-3"></span>**10.3Standards et profils IHE référencés**

- *HL7 2.5.1 : chapitres 2A, 4, 7 (1)* 840
	- *HL7* 2.9 *: chapitre 2A, 4*<sup>(1)</sup>
	- *LOINC*
	- *SNOMED CT*
	- *UCUM*
- 845 *Supplément international ILW : chapitre 3.Y*
	- Extension française PAM.fr version …
	- Contraintes françaises sur les types de données HL7 v2
	- LA CP INS-NIR française : CP-ITI-FR-2019-136 INS\_NIR
- Note  $(1)$ : Les messages de cette extension française s'appuient sur la version 2.5.1 du standard 850 HL7, mais préadoptent deux champs ORC-37 et ORC-38, ainsi que le segment PRT et le type de donnée CWE depuis la version 2.9 du standard.

# <span id="page-43-0"></span>**10.4Interactions**

![](_page_43_Figure_3.jpeg)

**Figure 20 : Interactions des transactions LAB-3 et LAB-36**

- 855 L'extension française de LTW et de ILW réaligne les transactions de délivrance des résultats des deux profils sur la seule paire de messages commune aux deux profils internationaux : ORU^R01 / ACK^RR01. Il s'agit d'une restriction par rapport aux possibilités plus larges qu'offre le profil international LTW, dans le but de simplifier et de consolider les implémentations des interfaces par les éditeurs dont les systèmes sont partie prenante des deux 860 profils.
- 

Seuls sont diffusés les résultats validés, quel que soit le mode de validation de ces résultats par l'Exécutant (humain, système expert ou autre automatisme).

La transaction fonctionne en mode récapitulatif : L'Exécutant envoie toujours, à chaque itération, la totalité des résultats validés dont il dispose pour la demande d'examens objet du message.

865 Ces résultats sont triés dans l'ordre logique d'affichage déterminé par l'Exécutant.

Lorsqu'il n'y a pas de destinataire en copie prévu pour une demande d'examens, l'acteur « Collecteur de résultats d'examens » n'intervient pas. Seules les interactions entre Exécutant et Requérant sont réalisées.

Lorsqu'un résultat précédemment diffusé se révèle ultérieurement erroné (par exemple, détection 870 a posteriori d'une anomalie de fonctionnement du système analytique) deux situations peuvent se présenter :

> • Si une nouvelle valeur corrigée du résultat erroné est disponible, l'Exécutant rediffuse l'ensemble des résultats déjà diffusés, en marquant comme corrigé le résultat de l'analyse concernée (OBX-11 = C).

875 • Si aucune valeur corrective n'est disponible, l'Exécutant rediffuse l'ensemble des résultats déjà diffusés, en marquant comme supprimé le résultat erroné de l'analyse concernée (OBX-11 = D).

# <span id="page-44-0"></span>**10.5Profils de messages**

#### <span id="page-44-1"></span>**10.5.1 ORU^R01**

#### 880 **Table 10.5.1-1 : Profil du message ORU^R01**

![](_page_44_Picture_328.jpeg)

![](_page_45_Figure_2.jpeg)

**Figure 21 : Structure fonctionnelle du message ORU^R01**

885 Un message de résultats ne porte que sur une seule demande d'examens, donc un seul patient. Les résultats sont organisés par examen (groupe ORDER\_OBSERVATION). Parmi ces examens, peuvent figurer des examens non demandés par le Requérant, mais ajoutés à l'initiative de l'Exécutant au vu du contexte clinico-biologique.

Un résultat d'une analyse d'un examen est représenté par un (parfois plusieurs) segment OBX.

890 Le segment OBX peut être suivi de zéro à plusieurs segments PRT décrivant chacun la participation d'une personne (technicien, biologiste, infirmier, …), d'une organisation (laboratoire, pharmacie, …), d'un lieu physique (plateau technique, secteur analytique, paillasse) ou d'un dispositif (analyseur, dispositif délocalisé, …) à la production du résultat.

Le ou les éventuels segments NTE qui terminent le groupe OBSERVATION portent des 895 commentaires du résultat.

Le ou les segments NTE du groupe ORDER\_OBSERVATION, placés à la suite du segment OBR, ont valeur de commentaires de l'examen.

Les spécimens biologiques ayant servi aux analyses de l'examen peuvent être éventuellement listés dans le groupe SPECIMEN.

900 Un segment OBX placé sous un segment SPM ne représente pas un résultat d'analyse, mais une observation relative à ce spécimen, telle que « sérum hémolysé », « volume insuffisant ».

Lorsque l'option « *Report Fac-Simile For Order Group* » est active un groupe ORDER\_OBSERVATION supplémentaire codé 11502-2 en LOINC, porte un ou plusieurs exemplaires (médecin, patient, laboratoire, autre) du compte rendu au format PDF/A-1 ou au 905 format CDA R2 conforme CR-BIO référencé ou encapsulé en Base 64 selon le transport choisi.

L'émetteur peut insérer des commentaires au moyen de segments NTE, à la suite des segments OBR ou OBX. Le commentaire porté par un segment NTE porte sur le niveau d'information représenté par le segment métier (OBR ou OBX) qui le précède. Voir section [9.6.1.5.](#page-25-2)

#### <span id="page-46-0"></span>**10.5.2 ACK^R01**

#### 910 **Table 10.5.2-1 : Profil du message ACK^R01**

![](_page_46_Picture_270.jpeg)

# <span id="page-46-1"></span>**10.6Contraintes apportées par l'extension française**

#### <span id="page-46-2"></span>**10.6.1 Contrôle de message**

#### <span id="page-46-3"></span>**10.6.1.1 Segment MSH – Message Header**

Segment renseigné comme spécifié au chapitre [9.6.1.1,](#page-23-2) à l'exception du champ MSH-9, 915 renseigné avec la valeur ORU^R01^ORU\_R01 dans le message aller, et avec la valeur ACK^R01^ACK dans le message d'acquittement.

#### <span id="page-46-4"></span>**10.6.1.2 Segment MSA – Message Acknowledgement**

Segment renseigné comme spécifié au chapitre [9.6.1.2.](#page-24-0)

### <span id="page-46-5"></span>**10.6.1.3 Segment ERR – Erreur**

920 L'utilisation de ce segment se conforme aux spécifications de la section *E.3.2.3.2 ERR - Error segment* de l'annexe E de l'introduction générale des profils IHE : <https://profiles.ihe.net/GeneralIntro/ch-E.html#E.3.2.3.2>

Ce segment est utilisé dans le message d'acquittement ACK, si et seulement si MSA- $1 = AE$ . Dans ce cas, le segment sert à préciser l'emplacement de l'erreur de syntaxe du message acquitté 925 négativement. Il est répété autant de fois que d'erreurs détectées.

#### <span id="page-46-6"></span>**10.6.1.4 Exemples**

Segment d'entête d'un message de demande émis par le Requérant : MSH|^~\&|SILreq|LBM-A|SILexe|LBM-B|202110060825||ORU^R01^ORU\_R01|123k|P|2.5.1|||||FRA|UTF-8

Deux premiers segments de l'acquittement applicatif positif retourné par l'Exécutant :

930 MSH|^~\&|SILexe|LBM-B|SILreq|LBM-A|202110060825||ACK^R01^ACK|x3wZ|P|2.5.1|||||FRA|UTF-8

#### MSA|AA|123k

Trois premiers segments de l'acquittement applicatif négatif retourné par l'Exécutant, signalant l'absence du champ consigné PID-3 dans le segment PID du message acquitté :

MSH|^~\&|SILexe|LBM-B|SILreq|LBM-A|202110060825|| ACK^R01^ACK|x3wZ|P|2.5.1|||||FRA|UTF-8

935 MSA | AE | 123k

<span id="page-47-0"></span>ERR||PID^1^3|101|E

#### **10.6.2 Données patient**

Le patient est identifié et décrit par le segment PID qui doit être rempli conformément à la spécification de l'extension française du profil PAM (PAM.fr) dans sa version intégrant les 940 contraintes apportées par l'INS-NIR.

L'Exécutant renseigne au minimum les champs consignés PID-3, PID-5, PID-7, PID-8, PID-18 dans la mesure où le Requérant en avait fourni le contenu.

#### <span id="page-47-1"></span>**10.6.3 Données de venue**

L'Exécutant renseigne au minimum le champ consigné PV1-19 dans la mesure où le Requérant 945 en avait fourni le contenu.

#### <span id="page-47-2"></span>**10.6.4 Données demande et examen**

#### **Table 10.6.4-1 : Contraintes sur les données demande et examen**

![](_page_47_Picture_257.jpeg)

![](_page_48_Picture_254.jpeg)

- Note (1) : Les champs ORC-37 et ORC-38 sont préadoptés depuis la version 2.9 du standard HL7. Evolution par rapport au SIDEP et à LTW.
- 950 Note (2) : Le numéro de demande d'examens du Requérant est exclusivement porté par le champ ORC-4, à ne pas confondre avec le champ OBR-2 (éventuellement recopié dans ORC-2) qui identifie seulement un examen de la demande.

Condition de remplissage du champ OBR-2 : L'Exécutant renseigne ce champ pour les examens qui ont été demandés et identifiés par le Requérant. L'Exécutant laisse le 955 champ vide pour les examens ajoutés par lui (non prescrits au départ).

Note (3): Condition de remplissage de OBR-32 : obligatoire si OBR-25 = P ou F, optionnel sinon.

### <span id="page-48-0"></span>**10.6.5 Résultat d'examen**

960 Le segment OBX est renseigné conformément aux spécifications des sections C.9 à C.11 du [volume 2x du cadre technique PaLM.](https://www.ihe.net/uploadedFiles/Documents/PaLM/IHE_PaLM_TF_Vol2x.pdf)

Les contraintes et précisions ajoutées par cette extension française sont exposées ci-après.

| <b>Champ</b> | Contenu                                                                                                    | <b>Type / Oblig</b> |
|--------------|----------------------------------------------------------------------------------------------------|---------------------|
| $OBX-1$      | Rang de l'OBX pour cet examen.                                                                                                    | ID/R                |
|              | Les résultats d'examens sont émis en mode récapitulatif et les<br>OBX sont classés dans l'ordre d'affichage des résultats défini<br>par l'Exécutant. |                     |
| $OBX-2$      | Type de résultat. Valeurs autorisées :                                                                                                    | ID                  |
|              | CE : codé                                                                                                    | Requis si           |
|              | CWE : codable dans un à trois systèmes, ou texte original                                                                                            | OBX-11 est          |
|              | ED: données encapsulées en Base 64                                                                                                    | différent de X      |
|              | NM : valeur numérique discrète                                                                                                    |                     |
|              | RP : référence vers une ressource externe                                                                                                    |                     |

**Table 10.6.5-1 : Contraintes sur les données de résultat**

![](_page_49_Picture_265.jpeg)

![](_page_50_Picture_153.jpeg)

![](_page_50_Figure_3.jpeg)

#### 965 **Figure 22 : Graphe de transitions du statut d'un résultat (OBX-11)**

Un résultat peut être diffusé d'emblée à l'état F. C'est le cas le plus courant.

Certaines analyses peuvent produire des résultats préliminaires (état P) avant obtention du résultat final (F) (exemple : culture négative jusqu'ici).

Il peut arriver dans certains cas qu'un résultat transmis à l'état P ou F, s'avère par la suite erroné 970 et doive être supprimé (D) en attendant la bonne valeur (F) qui sera produite après correction du système analytique.

Une analyse qui ne peut être réalisée (défaut de spécimen biologique ou automate en panne) est signalée par l'état X. Un commentaire (segment NTE) pouvant expliquer la raison de cet abandon.

975 Un résultat final (F) qui s'avèrerait faux par la suite, ne peut être corrigé que par l'état  $C = \alpha$  final corrigé ».

#### <span id="page-50-0"></span>**10.6.6 Quelques résultats codés dans le champ OBX-5**

Cette spécification préadopte le type de donnée CWE d'HL7 v2.9, qui permet d'exprimer un résultat codable dans un à trois systèmes de codage, ou de le laisser sous forme textuelle comme 980 détaillé au chapitre [9.6.11.1.](#page-37-0)

Ainsi les jeux de valeurs SNOMED CT spécifiés ci-dessous, n'excluent pas la représentation des mêmes résultats dans un système de codage alternatif.

#### <span id="page-51-0"></span>**10.6.6.1 Jeux de valeurs pour l'immunohématologie érythrocytaire**

• Groupe ABO et Rhésus :

985 **o** OBX-3:

- LOINC [882-1](https://loinc.org/882-1/) |ABO et RHD groupage:Type:Ponctuel:Sang:Résultat nominal:|
- LOINC 90905-1 |ABO et RHD groupage:Type:Ponctuel:Sang de la mère:Résultat nominal:|
- 990  $\qquad \qquad \circ \qquad$  OBX-5 (avec OBX-2 = CWE) :
	- Jdv ABO\_Rh défini au [§ 9.6.11.3](#page-38-0)
	- Anticorps anti-érythrocytaires :
		- o OBX-3 :
- 
- LOINC : 888-8 |Érythrocytes anticorps 995 identifiés:Identification:Ponctuel:Sérum/Plasma:Résultat nominal:|
	- $O$  OBX-5 (avec OBX-2 = CWE) :
		- Jdv Ac Group défini au  $§$  [9.6.11.4](#page-38-1)

#### <span id="page-51-1"></span>1000 **10.6.6.2 Jeu de valeurs Bactéries\_mycoses**

![](_page_51_Picture_230.jpeg)

Exemple de requête (opérationnelle) de téléchargement du jeu de valeurs depuis un serveur de terminologies Snowstorm disposant de la traduction française, à exécuter par un client FHIR :

[https://snowstorm.use-and-](https://snowstorm.use-and-share.com/fhir/ValueSet/$expand?_format=json&includeDesignations=true&displayLanguage=fr&url=http://snomed.info/sct/11000241103?fhir_vs=ecl/%3c419036000%20OR%20%3c409822003%20OR%20%3c414561005)

[share.com/fhir/ValueSet/\\$expand?\\_format=json&includeDesignations=true&displayLanguage=fr&url=http://snomed](https://snowstorm.use-and-share.com/fhir/ValueSet/$expand?_format=json&includeDesignations=true&displayLanguage=fr&url=http://snomed.info/sct/11000241103?fhir_vs=ecl/%3c419036000%20OR%20%3c409822003%20OR%20%3c414561005) 1005 [.info/sct/11000241103?fhir\\_vs=ecl/<419036000%20OR%20<409822003%20OR%20<414561005](https://snowstorm.use-and-share.com/fhir/ValueSet/$expand?_format=json&includeDesignations=true&displayLanguage=fr&url=http://snomed.info/sct/11000241103?fhir_vs=ecl/%3c419036000%20OR%20%3c409822003%20OR%20%3c414561005)

![](_page_52_Picture_243.jpeg)

Extrait du jeu de valeurs :

#### <span id="page-52-0"></span>**10.6.6.3 Jeu de valeurs Virus**

![](_page_52_Picture_244.jpeg)

Exemple de requête (opérationnelle) de téléchargement du jeu de valeurs depuis le serveur de 1010 terminologies Snowstorm de Snomed International (avec les termes en anglais exclusivement), à exécuter par un client FHIR :

[https://snowstorm.snomedtools.org/fhir/ValueSet/\\$expand?\\_format=json&url=http://snome](https://snowstorm.snomedtools.org/fhir/ValueSet/$expand?_format=json&url=http://snomed.info/sct?fhir_vs=ecl/%3c419036000%20OR%20%3c409822003%20OR%20%3c414561005) [d.info/sct?fhir\\_vs=ecl/<49872002](https://snowstorm.snomedtools.org/fhir/ValueSet/$expand?_format=json&url=http://snomed.info/sct?fhir_vs=ecl/%3c419036000%20OR%20%3c409822003%20OR%20%3c414561005)

![](_page_52_Picture_245.jpeg)

![](_page_52_Picture_246.jpeg)

#### <span id="page-52-1"></span>1015 **10.6.6.4 Jeu de valeurs Aspect\_Urine**

![](_page_52_Picture_247.jpeg)

![](_page_53_Picture_232.jpeg)

Jeux de valeurs complet :

Exemple de requête (opérationnelle) de téléchargement du jeu de valeurs depuis un serveur de terminologies Snowstorm disposant de la traduction française, à exécuter par un client FHIR :

[https://snowstorm.use-and-](https://snowstorm.use-and-share.com/fhir/ValueSet/$expand?_format=json&includeDesignations=true&displayLanguage=fr&url=http://snomed.info/sct/11000241103?fhir_vs=ecl/263707001%20OR%2081858005%20OR%20371244009%20OR%20371243003%20OR%20371240000%20OR%20255345002)

1020 [share.com/fhir/ValueSet/\\$expand?\\_format=json&includeDesignations=true&displayLanguage=fr&url=http://snomed](https://snowstorm.use-and-share.com/fhir/ValueSet/$expand?_format=json&includeDesignations=true&displayLanguage=fr&url=http://snomed.info/sct/11000241103?fhir_vs=ecl/263707001%20OR%2081858005%20OR%20371244009%20OR%20371243003%20OR%20371240000%20OR%20255345002) [.info/sct/11000241103?fhir\\_vs=ecl/263707001%20OR%2081858005%20OR%20371244009%20OR%20371243003%20](https://snowstorm.use-and-share.com/fhir/ValueSet/$expand?_format=json&includeDesignations=true&displayLanguage=fr&url=http://snomed.info/sct/11000241103?fhir_vs=ecl/263707001%20OR%2081858005%20OR%20371244009%20OR%20371243003%20OR%20371240000%20OR%20255345002) [OR%20371240000%20OR%20255345002](https://snowstorm.use-and-share.com/fhir/ValueSet/$expand?_format=json&includeDesignations=true&displayLanguage=fr&url=http://snomed.info/sct/11000241103?fhir_vs=ecl/263707001%20OR%2081858005%20OR%20371244009%20OR%20371243003%20OR%20371240000%20OR%20255345002)

#### <span id="page-53-0"></span>**10.6.6.5 Jeu de valeurs Presence\_Constituant\_Milieu**

![](_page_53_Picture_233.jpeg)

#### Jeux de valeurs complet :

![](_page_53_Picture_234.jpeg)

1025 Exemple de requête (opérationnelle) de téléchargement du jeu de valeurs depuis un serveur de terminologies Snowstorm disposant de la traduction française, à exécuter par un client FHIR :

[https://snowstorm.use-and](https://snowstorm.use-and-share.com/fhir/ValueSet/$expand?_format=json&includeDesignations=true&displayLanguage=fr&url=http://snomed.info/sct/11000241103?fhir_vs=ecl/2667000%20OR%20260347006%20OR%20260348001%20OR%20260349009%20OR%20260350009)[share.com/fhir/ValueSet/\\$expand?\\_format=json&includeDesignations=true&displayLanguage=fr&url=http://snomed](https://snowstorm.use-and-share.com/fhir/ValueSet/$expand?_format=json&includeDesignations=true&displayLanguage=fr&url=http://snomed.info/sct/11000241103?fhir_vs=ecl/2667000%20OR%20260347006%20OR%20260348001%20OR%20260349009%20OR%20260350009) [.info/sct/11000241103?fhir\\_vs=ecl/2667000%20OR%20260347006%20OR%20260348001%20OR%20260349009%20O](https://snowstorm.use-and-share.com/fhir/ValueSet/$expand?_format=json&includeDesignations=true&displayLanguage=fr&url=http://snomed.info/sct/11000241103?fhir_vs=ecl/2667000%20OR%20260347006%20OR%20260348001%20OR%20260349009%20OR%20260350009) 1030 [R%20260350009](https://snowstorm.use-and-share.com/fhir/ValueSet/$expand?_format=json&includeDesignations=true&displayLanguage=fr&url=http://snomed.info/sct/11000241103?fhir_vs=ecl/2667000%20OR%20260347006%20OR%20260348001%20OR%20260349009%20OR%20260350009)

#### <span id="page-54-0"></span>**10.6.7 Participation d'un dispositif, professionnel, lieu, ou organisation au résultat**

Un participant (technicien, pharmacien, infirmier, biologiste, lieu physique, automate ou dispositif de test, …) à la production du résultat peut être cité, identifié et caractérisé à l'aide d'un segment PRT suivant le segment OBX. Autant de segments PRT que de participants 1035 peuvent être insérés.

Ce segment préadopté depuis HL7 v2.9 permet notamment d'identifier et de nommer l'automate ou le dispositif de test (DMDIV) employé. Il permet aussi de localiser le participant (personne ou automate) sur un lieu physique (plateau technique, paillasse, pharmacie …) et de le rattacher à une organisation.

![](_page_54_Picture_269.jpeg)

#### 1040 **Table 10.6.7-1 : Segment PRT - Participation à la production du résultat**

(3) L'un au moins des champs PRT-5, PRT-8, PRT-9, PRT-10 ou PRT-22 doit être renseigné.

#### <span id="page-55-0"></span>**10.6.8 Compte rendu PDF/A-1 ou CDA R2 pour conservation à long terme**

Ce chapitre est applicable lorsque l'option « *Report Fac-Simile For Order Group* » est active. Chaque message de résultats de la transaction LAB-3 ou LAB-36 récapitule l'ensemble des 1045 résultats disponibles pour la demande d'examens, intéressant l'acteur destinataire (Requérant ou Collecteur de résultats d'examens), et comprend aussi les exemplaires demandés par le Requérant du compte rendu au format PDF/A-1 ou au format CDA R2 conforme CR-BIO reprenant l'ensemble des résultats présents dans le message.

# <span id="page-55-1"></span>**10.6.8.1 Annonce du compte rendu**

1050 Ce compte rendu est contenu dans un groupe de segments ORDER\_OBSERVATION dédié, placé à la fin du message ORU^R01. Ce groupe comprend ces segments, dans cet ordre, avec uniquement les champs listés ci-dessous, renseignés :

![](_page_55_Picture_314.jpeg)

![](_page_55_Picture_315.jpeg)

# <span id="page-55-2"></span>**10.6.8.2 Référencement du compte rendu si transport par MSS ou sftp**

1055 Le message HL7 est transmis dans un fichier (joint à un email MSS ou via sftp ou MLLP sur vpn). Chaque exemplaire du compte rendu constitue une pièce jointe supplémentaire, donc un fichier séparé. Le nom de cette pièce jointe est annoncé par le segment OBX référençant ce

document attaché :

- $\bullet$  OBX-2 = RP
- 
- 1060 OBX-5 de type RP : le nom du fichier avec suffixe inclus

### <span id="page-56-0"></span>**10.6.8.3 Encapsulation Base 64 du compte rendu si transport MLLP / VPN**

- $\bullet$  OBX-2 = ED
- OBX-5 de type ED : le compte rendu électronique encapsulé :
	- $\circ$  ED.2 = AP (other application data)
- 
- 1065 o ED.3 = « Octet-stream » (pour le PDF) ou « XML » pour le CDA
	- $O$  ED.4 = Base64
	- o ED.5 = le compte rendu électronique encodé en base 64.

# <span id="page-57-0"></span>**Annexes**

## 1070 **11 Annexe A – Représentation des systèmes de codage dans HL7 v2**

## <span id="page-58-1"></span><span id="page-58-0"></span>**11.1Identification des systèmes de codage dans les types CE et CWE**

Dans les composants « Name of (…) Coding System » des types de données CE et CWE :

- La terminologie LOINC est identifiée par l'abréviation LN.
- Le système de codage d'attente LOINC de portée nationale géré par l'ANS (visible sur le 1075 portail www.bioloinc.fr) est identifié par l'abréviation BIOFR.
	- UCUM est représentée par l'abréviation UCUM.
	- La terminologie SNOMED CT est identifiée par l'abréviation SCT.
	- Le système ISO 3166-1 de codage des pays sur deux lettres est identifié par l'abréviation ISO3166\_1.
- 
- 1080 Un système de codage local est signalé par l'abréviation L, non univoque.
	- Les tables HL7 référencées par les jeux de valeurs sont représentées par l'abréviation 'HL7'<nnnn> où <nnnn> représente le numéro de la table formaté sur 4 chiffres. Par exemple :
		- o HL70487 : système de codage des natures de prélèvements (table HL7 0487).

#### 1085

Le type de donnée CWE offre en plus, des composant « (…) Coding System OID » dans lesquels :

- LOINC est identifiée de façon univoque par l'OID 2.16.840.1.113883.6.1
- Le système de codage d'attente LOINC de portée nationale est identifié de façon univoque 1090 par l'OID 1.2.250.1.213.1.1.5.130
	- UCUM est identifiée de façon univoque par l'OID 2.16.840.1.113883.6.8
	- SNOMED CT est identifiée de façon univoque par l'OID 2.16.840.1.113883.6.96
	- Les tables HL7 sont référencées par des OID spécifiques.

Par exemple :

- 
- 1095 o Système de codage des natures de prélèvements (table HL7 0487) est identifié de façon univoque par l'OID 2.16.840.1.113883.18.311

# <span id="page-59-0"></span>**12 Annexe B – Exemples de messages**

# <span id="page-59-1"></span>**12.1Demande d'examens : OML^O21 [Requérant -> Exécutant]**

- 1100 Message OML^O21 véhiculant la demande d'examens n° 777 émise par le service « Nephro » du CH (Requérant) . La demande d'examens se compose de 3 *ORDER segment groups* :
- Un examen demandé de clairance de la créatinine urinaire par 24 heures, avec deux spécimens biologiques (sérum et urine de 24H) prélevés et identifiés par le service Nephro. Le contexte fournit deux observations du jour (la durée effective et le volume 1105 du prélèvement d'urines de 24h), et un élément clinique pertinent « patient dialysé ».
	- Un examen demandé de groupage sanguin ABO RHD sur spécimen de sang total prélevé et identifié par le service Nephro.
	- Une pièce jointe : l'attestation de droits Vitale du patient

![](_page_59_Picture_280.jpeg)

# <span id="page-59-2"></span>**12.2Acquittement de la demande : ORL^O22 [Exécutant -> Requérant]**

Le message véhicule l'acquittement positif de niveau application (MSA-1 = AA), attestant la bonne intégration sans erreurs par le SI Exécutant du message de demande précédent.

\_\_\_\_\_\_\_\_\_\_\_\_\_\_\_\_\_\_\_\_\_\_\_\_\_\_\_\_\_\_\_\_\_\_\_\_\_\_\_\_\_\_\_\_\_\_\_\_\_\_\_\_\_\_\_\_\_\_\_\_\_\_\_\_\_\_\_\_\_\_\_\_\_\_\_

Cet acquittement ajoute l'identifiant affecté par l'Exécutant à la demande (n° 1001 dans ORC-1145 38) et les identifiants affectés dans OBR-3 à chacun des examens acceptés (ORC-1 = OK).

Les échantillons prélevés par le Requérant n'étant pas encore arrivés au laboratoire, le statut de chaque examen est "scheduled" (ORC- $5 = SC$ ).

![](_page_60_Picture_248.jpeg)

1170

# <span id="page-60-0"></span>**12.3Résultats d'examens : ORU^R01 [Exécutant -> Requérant]**

Message ORU^R01 retourné par l'Exécutant « labo » rendant les résultats finaux (ORC-5 = CM, OBR-25 = OBX-11 = F) de la demande d'examens n° 777 Requérant / n° 1001 Exécutant :

1175 • Résultats de l'examen clairance de la créatinine • Résultat de l'examen de groupage sanguin • Compte rendu final joint : exemplaire médecin CDA R2, exemplaire patient PDF/A-1 et exemplaire laboratoire CDA R2. MSH|^~\&|SIL-Y|labo|DPI-X|Nephro|202106060931||ORU^R01^ORU\_R01|015|P|2.5.1|||||FRA|UNICODE 1180 UTF-8 PID|1||666666^^^Abbeville^PI||PASBIEN^JONAS^^^^^L||19810101|M||||||||||||||||||||||||VALI PV1|1|I|UFNEPH|||||||||||||||||8888888<sup>^^^</sup>CH d'Abbeville&CH d'Abbeville&L ORC|SC|98765431^Nephro|1001- E1^labo|777^CHAbbeville|||||202106060710|R854^NURSE^JANET^^^^^^^D^^^EI|||||||||||||||||||||||| 1185 |||202106060710|1001^labo OBR|1|98765431^Nephro|1001-E1^labo|34555-3^Créatinine clairance panel [-] 24H ; Urine+Sérum/Plasma ; Numérique^LN||||||^UNDEUX^JO^^^^^^^D||||||^NEPH^^^^DR^^^^D|||||||||F||||||L07&LABBIO&JULIE OBX|1|NM|13362-9^Temps du recueil [Temps] \* ; Urine ; 1190 Numérique^LN||25|hr|||||F|||202106060710||R854^NURSE^JANET^^^^^^^D^^^EI OBX|2|NM|3167-4^Volume du prélèvement [Volume] 24H ; Urine ; Numérique^LN||2500|mL|||||F|||202106060710||R854^NURSE^JANET^^^^^^^D^^^EI OBX|3|NM|14684-5^Créatinine [Moles/Temps] 24H ; Urine ;

1195 | OBX|4|NM|14682-9^Créatinine [Moles/Volume] Sérum/Plasma ;

```
Numérique^LN||65.7|umol/L|||||F|||202106060710||L24^LABTEC^JEAN^^^^^^^D^^^EI
```
![](_page_61_Picture_208.jpeg)

# <span id="page-61-0"></span>**12.4Acquittement des résultats : ACK^R01 [Requérant -> Exécutant]**

<span id="page-61-1"></span>MSH|^~\&|SIL-Y|labo|DPI-X|Nephro|202106060821||ACK^R01^ACK|45|P|2.5.1|||||FRA|UNICODE UTF-8 MSA|AA|015

# 1240 **12.5Demande de bilan infectieux OML^O21 [Requérant -> Exécutant]**

Bilan infectieux prescrit par le DR Paul CHOUX du service de Maladies Infectieuses et Tropicales du CHU de Lille, dans le DPI-XYZ pour la patiente Marina KOSA née le 5 juin 1988, de retour d'un voyage en Inde, présentant une forte fièvre avec vomissements.

Prescription (Demande d'examens) n° ABC123 saisie par l'infirmière Janet NURSE.

1245 Contenu du bilan infectieux :

![](_page_62_Picture_167.jpeg)

1275

![](_page_63_Picture_182.jpeg)

1325

# <span id="page-64-0"></span>**12.6Acquittement de la demande incluant le plan de prélèvement**

Le SGL a déterminé 5 spécimens biologiques à prélever pour réaliser cette demande d'examens :

- **Prélèvement d'un spécimen de sang total dans un tube sous vide EDTA pour la NFS**
- 1330 **Prélèvement d'un spécimen de sérum dans un tube sous vide avec gel et activateur de caillot pour les deux examens CRP et ionogramme**
	- **Prélèvement d'un spécimen d'urine milieu de jet dans un flacon stérile pour l'examen ECBU**
- **Prélèvement de deux flacons de sang pour l'hémoculture : un aérobie et l'autre**  1335 **anaérobie.**

Le spécimen de sérum à prélever pour CRP et ionogramme est déclaré sous l'examen CRP, mais n'est pas répété sous le ionogramme : un seul tube à prélever.

Les examens sont acceptés par le laboratoire (ORC-1 = OK), en attente de prélèvement (ORC-5  $=$  SC, SPM-17 vide, SPM-20  $=$  N).

1340 Message d'acquittement ORL^O22 véhiculant le plan de prélèvements :

![](_page_64_Picture_242.jpeg)

SPM|1|||BLD^sang^HL70487|||BCAE^sang - flacon pour hémoculture aérobie^HL70488||||PSN^^HL70369|||||||||N||||||1| 767385003^flacon aérobie pour hémoculture^SCT SPM|2|||BLD^sang^HL70487|||BCAE^sang - flacon pour hémoculture 1380 aérobie^HL70488||||PSN^^HL70369|||||||||N||||||1| 767383005^ flacon anaérobie pour hémoculture^SCT